# **Rôle du système d'exploitation**

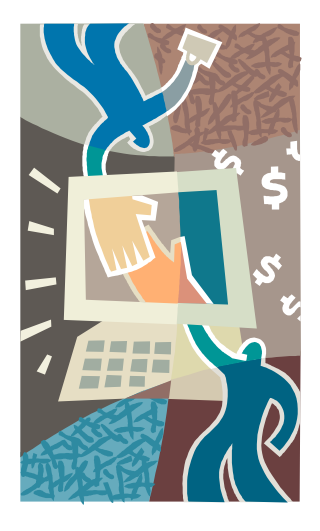

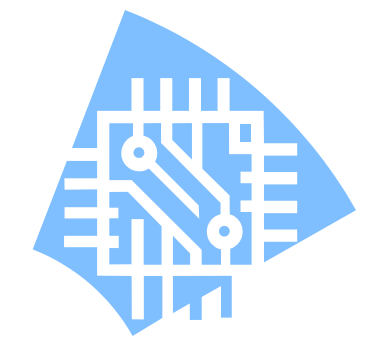

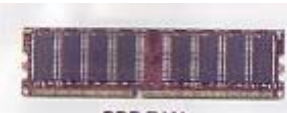

**DDR RAM** 

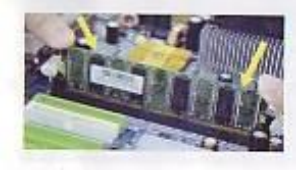

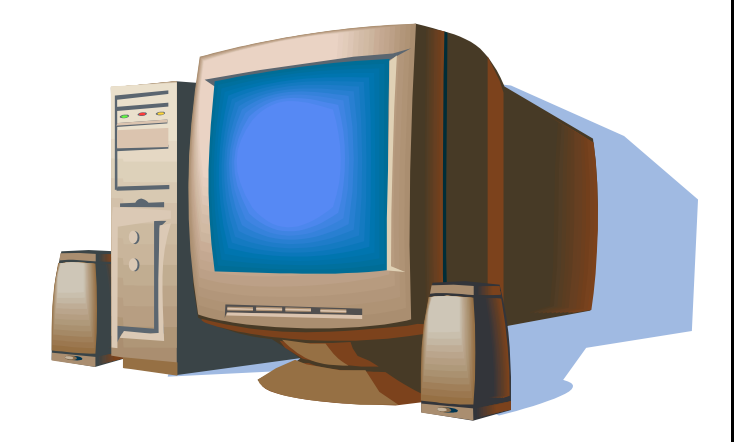

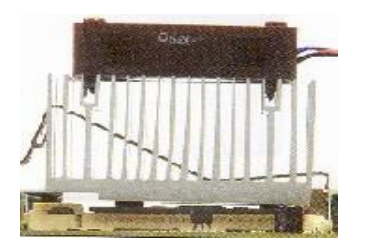

# **Définition d'un système d'exploitation**

- **Ensemble de programmes qui réalisent l'interface entre le matériel de l'ordinateur et les utilisateurs. Il a deux objectifs principaux :**
	- **construction au dessus du matériel d'une machine virtuelle plus facile d'emploi et plus conviviale**
	- **prise en charge de la gestion de plus en plus complexe des ressources et partage de celle-ci**
	- **Comme son nom le suggère, le SE a en charge l'exploitation de la machine pour en faciliter l'accès, le partage et pour l'optimiser**

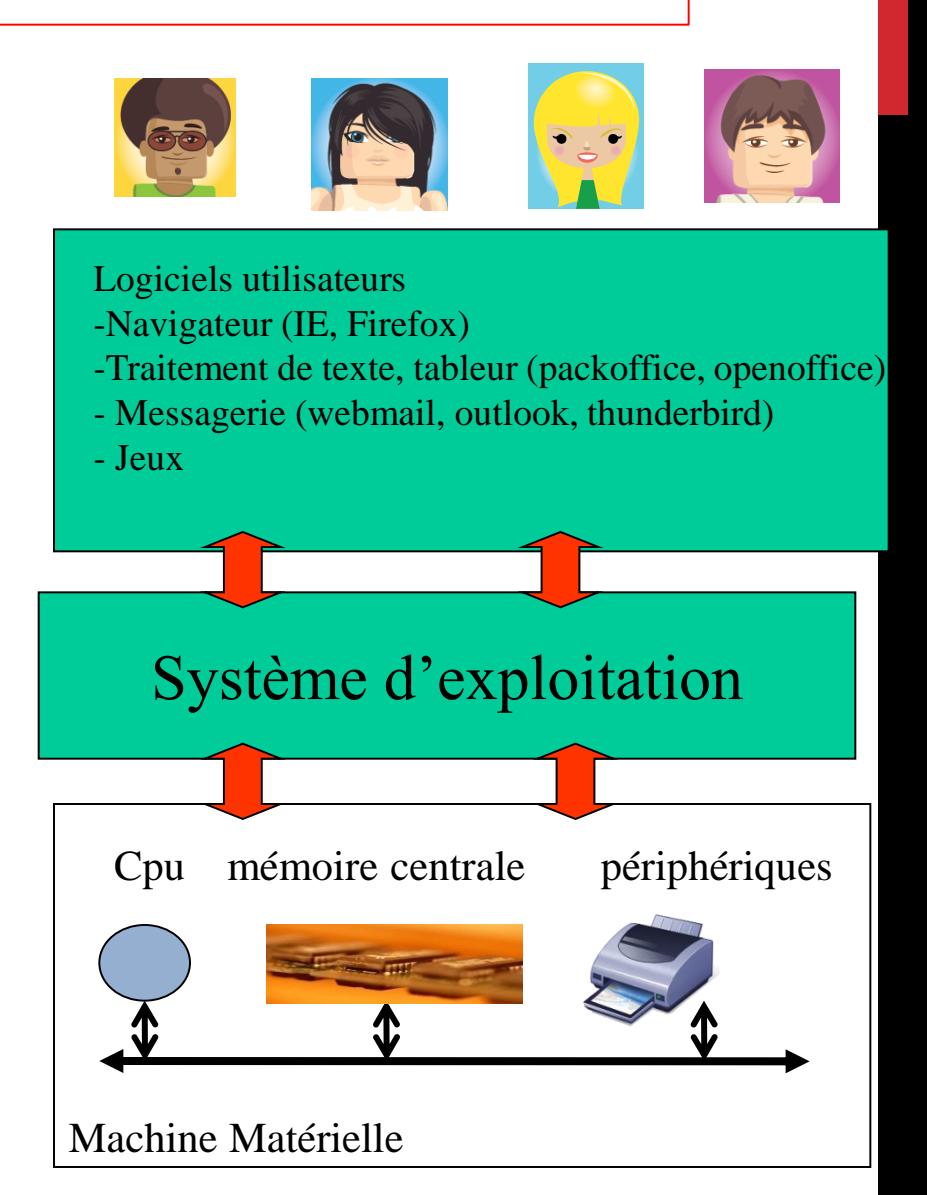

#### **FONCTIONS D'UN SYSTEME D'EXPLOITATION**

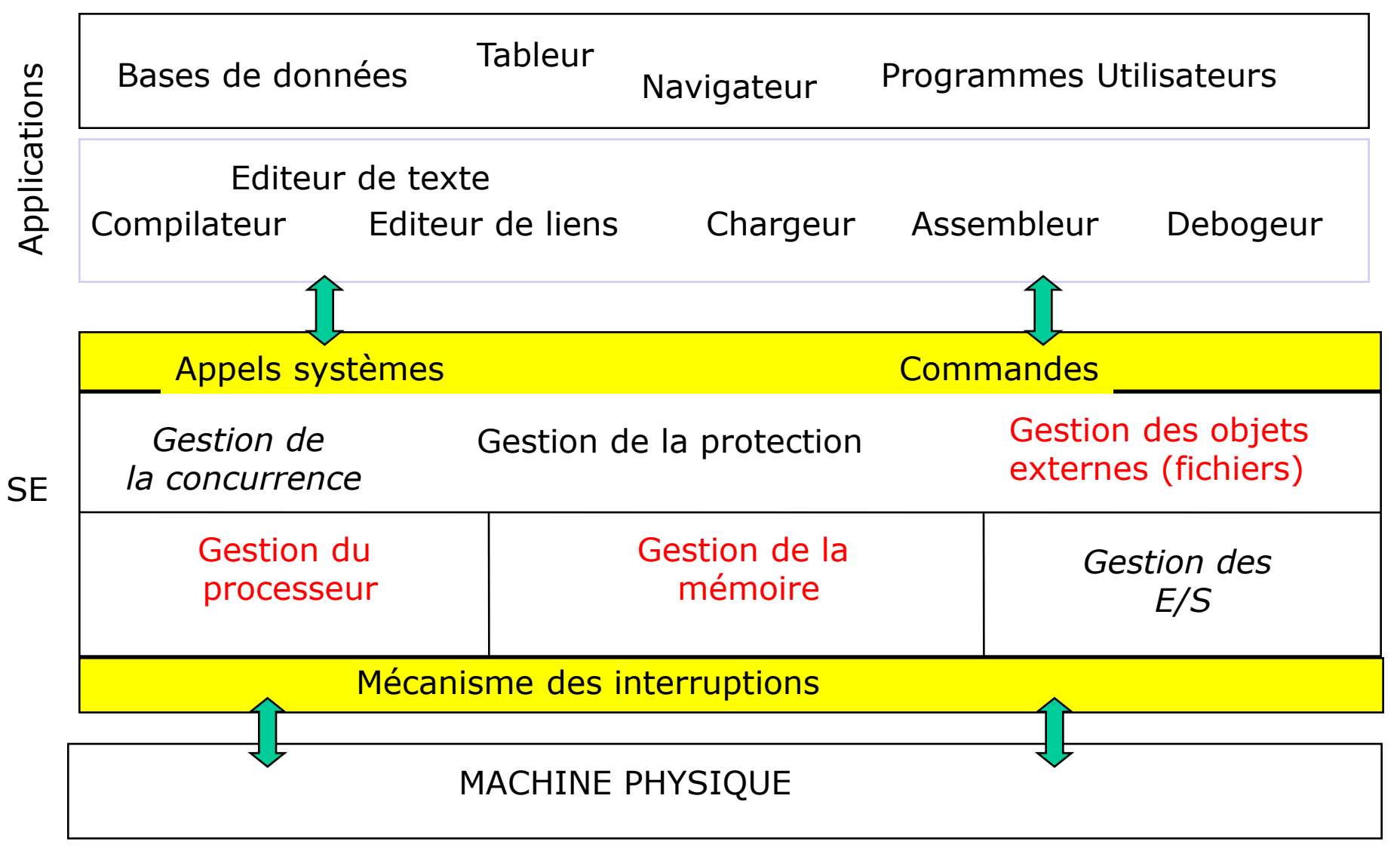

#### **FONCTIONS D'UN SYSTÈME D'EXPLOITATION**

**Gestion du processeur**

**le système doit gérer l'allocation du processeur aux différents programmes pouvant s'exécuter (processus). Cette allocation se fait par le biais d'un algorithme d'ordonnancement qui planifie l'exécution des programmes**

**Un processus est un programme en cours d'exécution**

 **Un algorithme d'ordonnancement est un programme du système qui planifie l'exécution des processus**

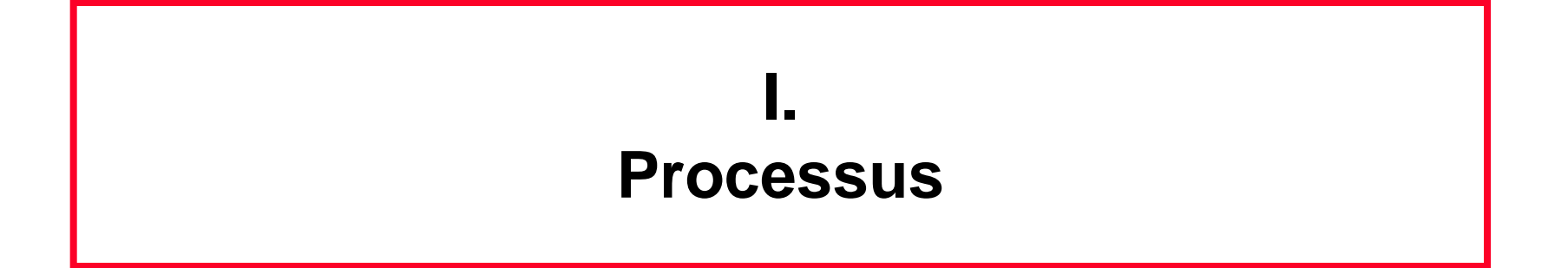

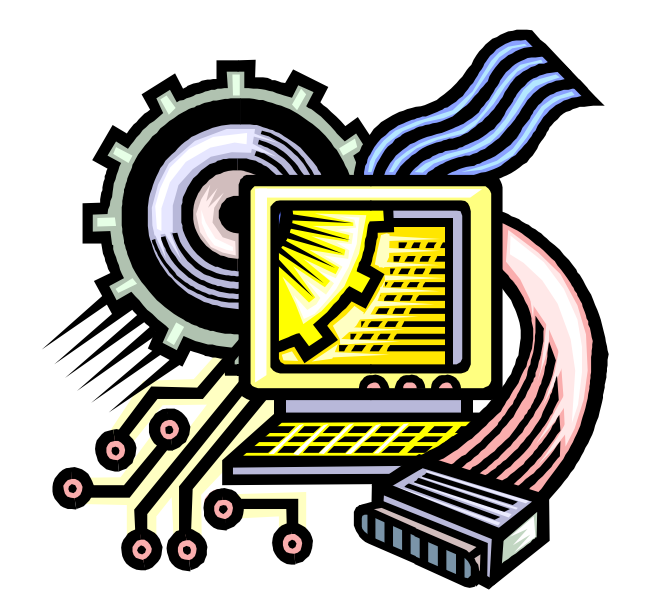

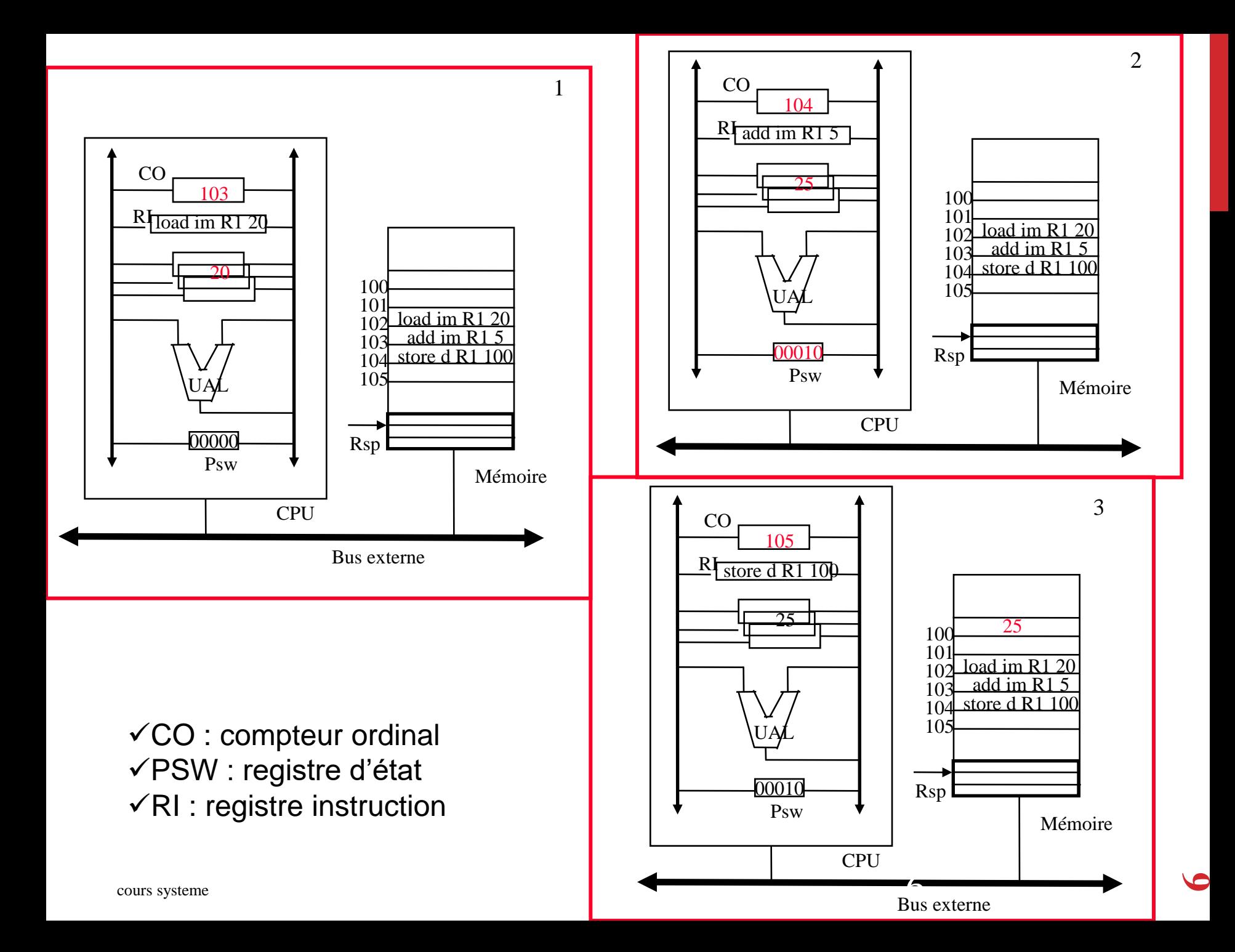

# **Notion de processus**

#### • **Définition**

- **Un processus est un programme en cours d 'exécution auquel est associé un environnement processeur (CO, PSW, registres généraux) et un environnement mémoire appelés contexte du processus.**
- **Un processus est l 'instance dynamique d 'un programme et incarne le fil d 'exécution de celui-ci**
- **Un processus évolue dans un espace d'adressage protégé**

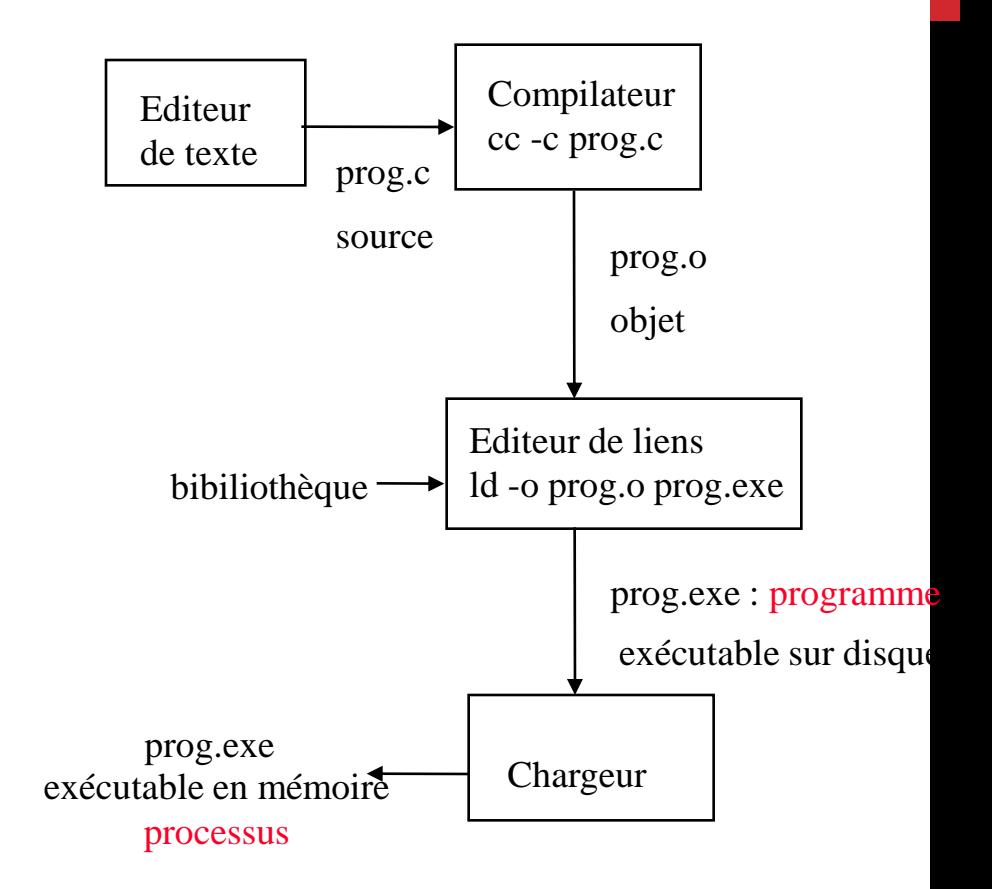

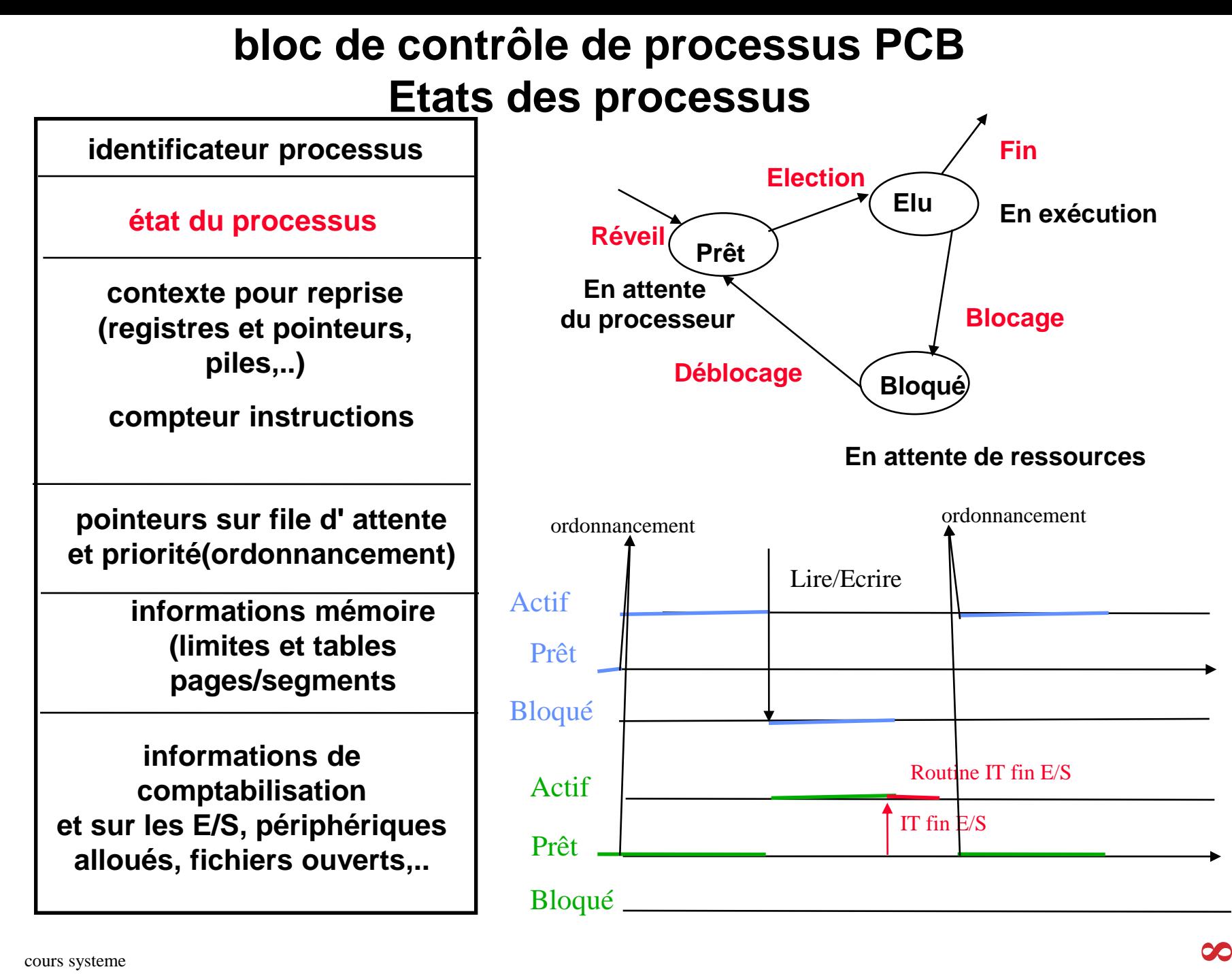

#### **Notion de processus programme réentrant**

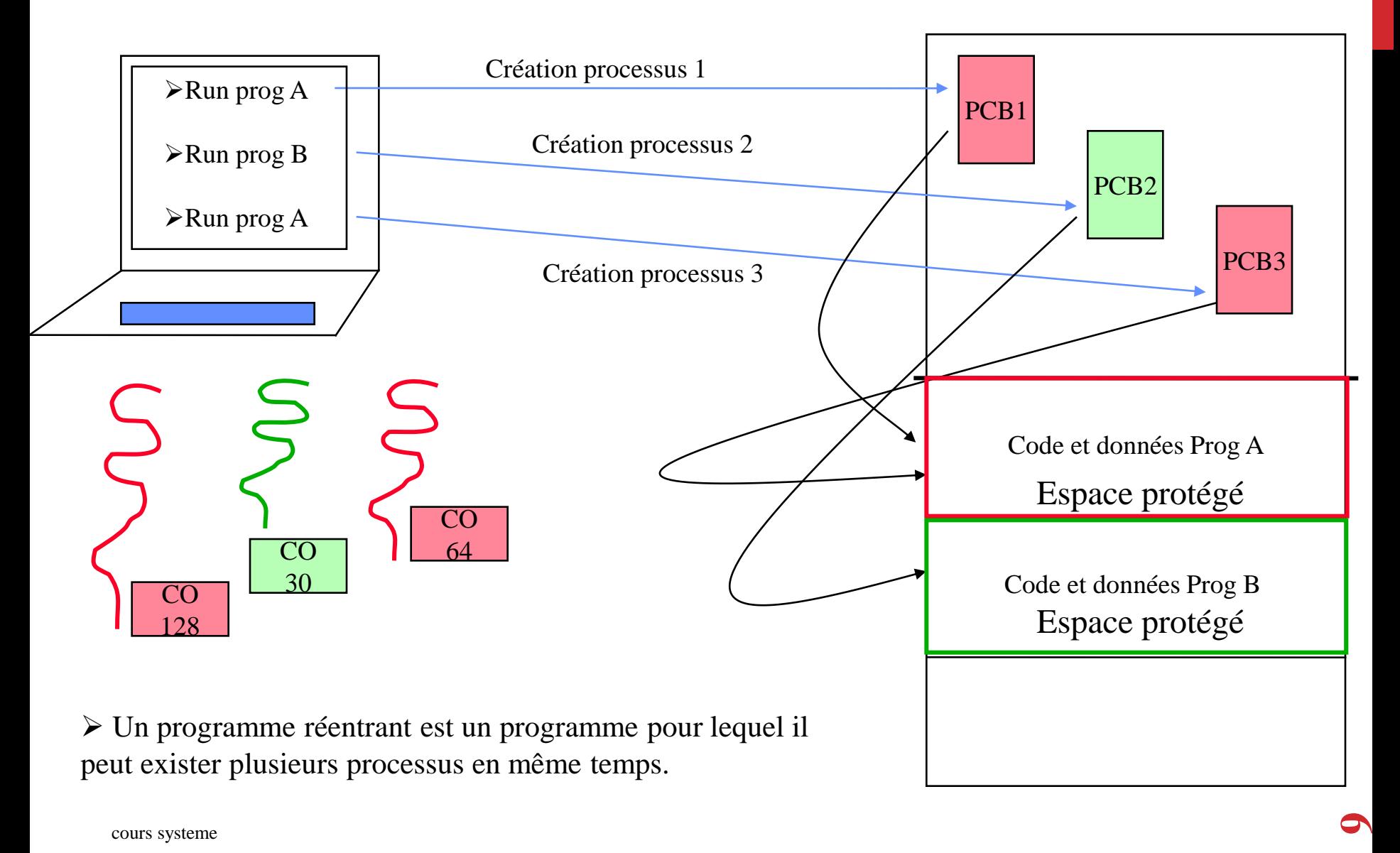

#### NOTIONS DE BASE

**Les fonctionnalités du système d'exploitation sont accessibles par le biais des commandes ou des appels système**

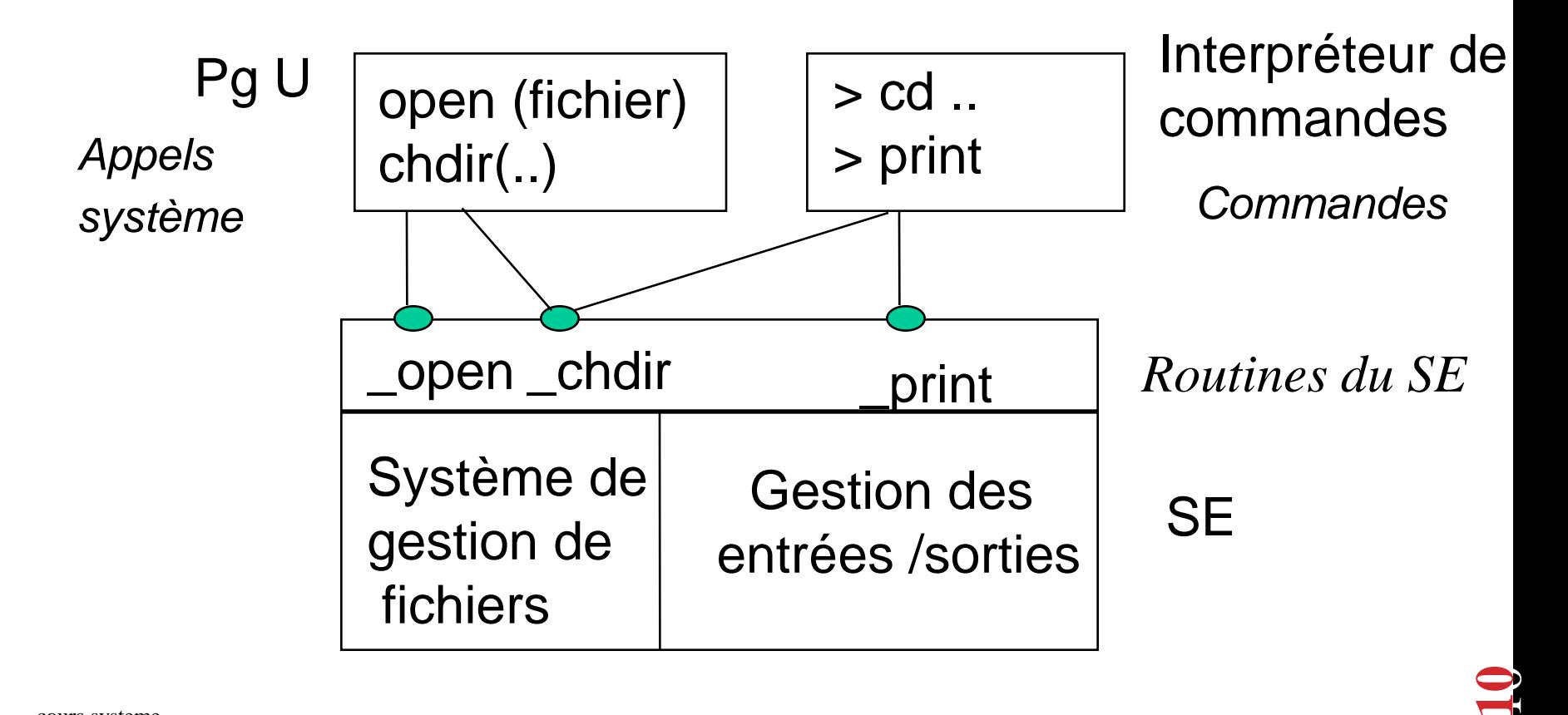

#### **NOTIONS DE BASE : modes d'exécutions**

Lors de l'exécution d'un appel système, le programme utilisateur passe d'un mode d'exécution dit utilisateur à un mode d'exécution dit superviseur.

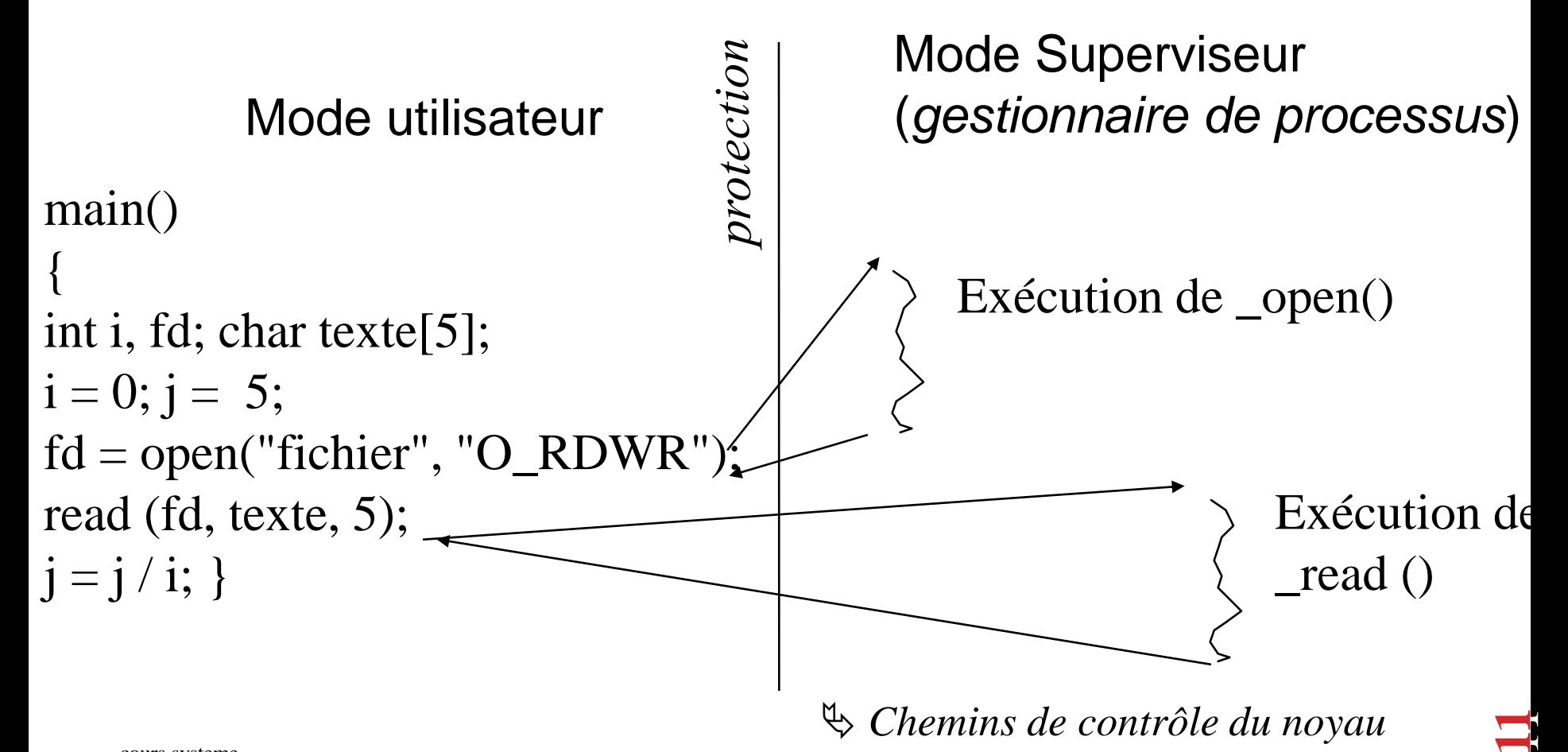

#### **NOTIONS DE BASE : modes d'exécutions**

Le passage du mode utilisateur au mode superviseur s'accompagne d'opérations de commutation de contexte : sauvegarde de contexte utilisateur

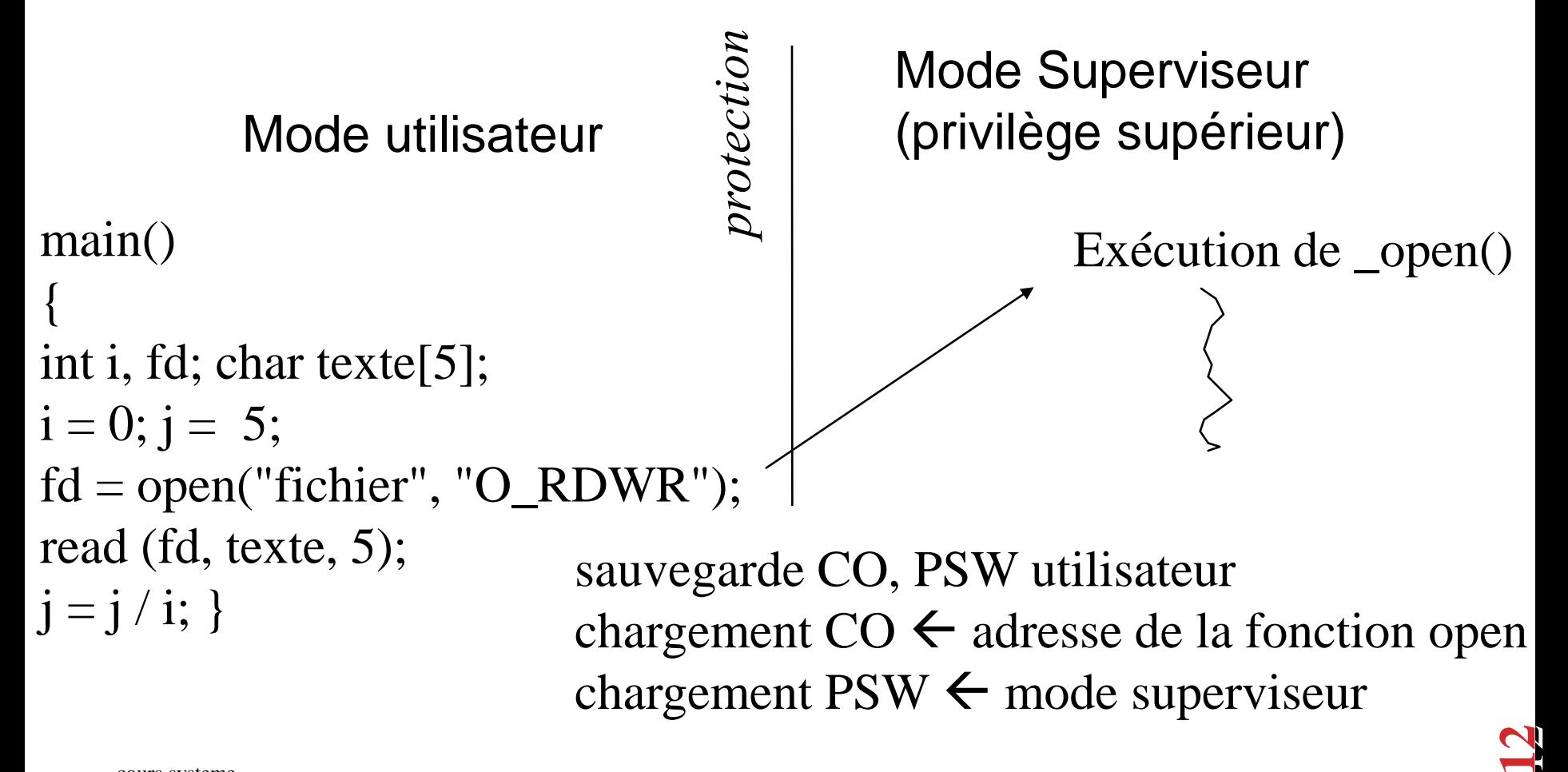

#### **NOTIONS DE BASE : modes d'exécutions**

Le passage du mode superviseur au mode utilisateur s'accompagne d'opérations de commutation de contexte : restitution de contexte utilisateur

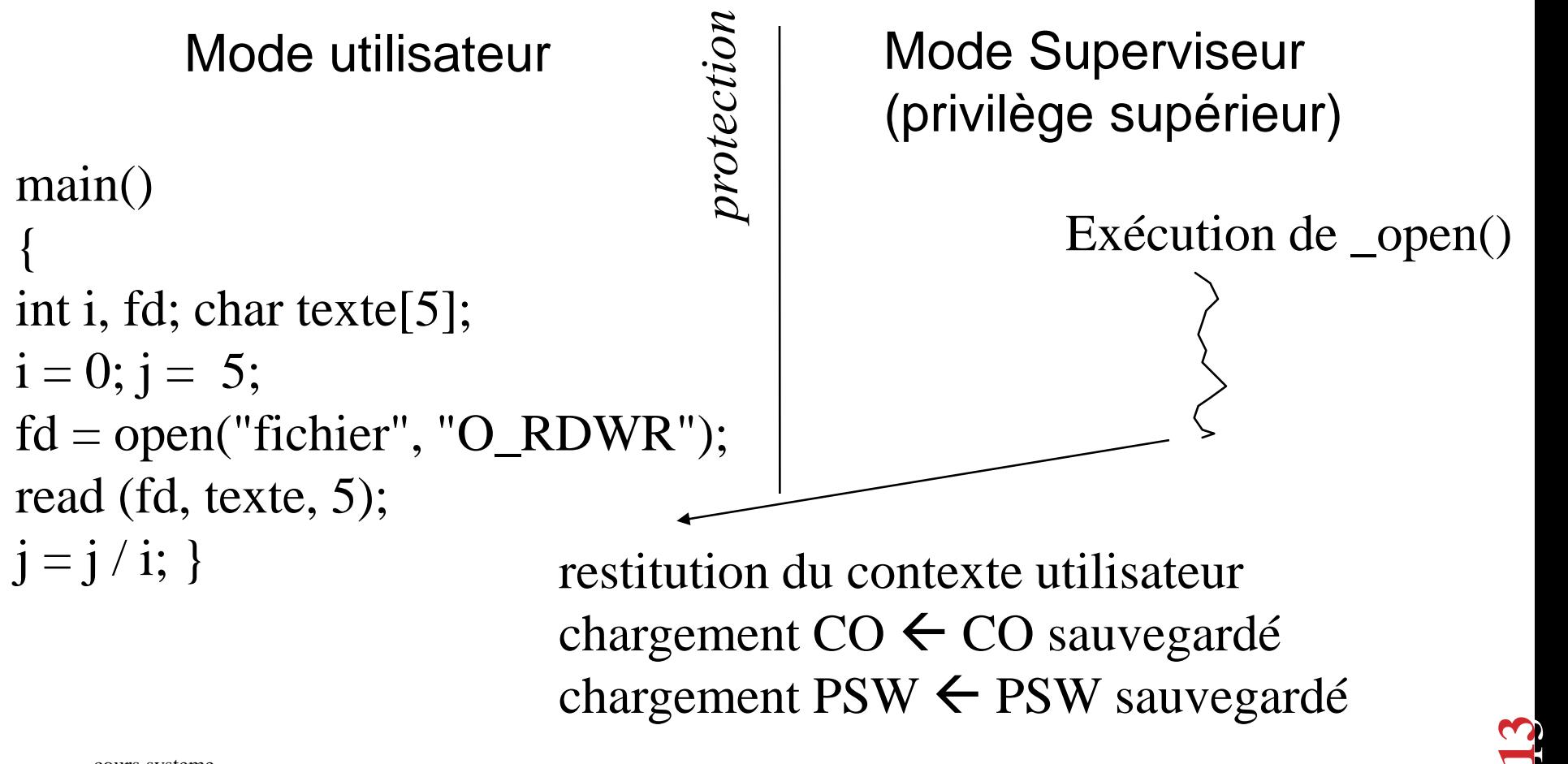

#### **NOTIONS DE BASE : commutations de contexte**

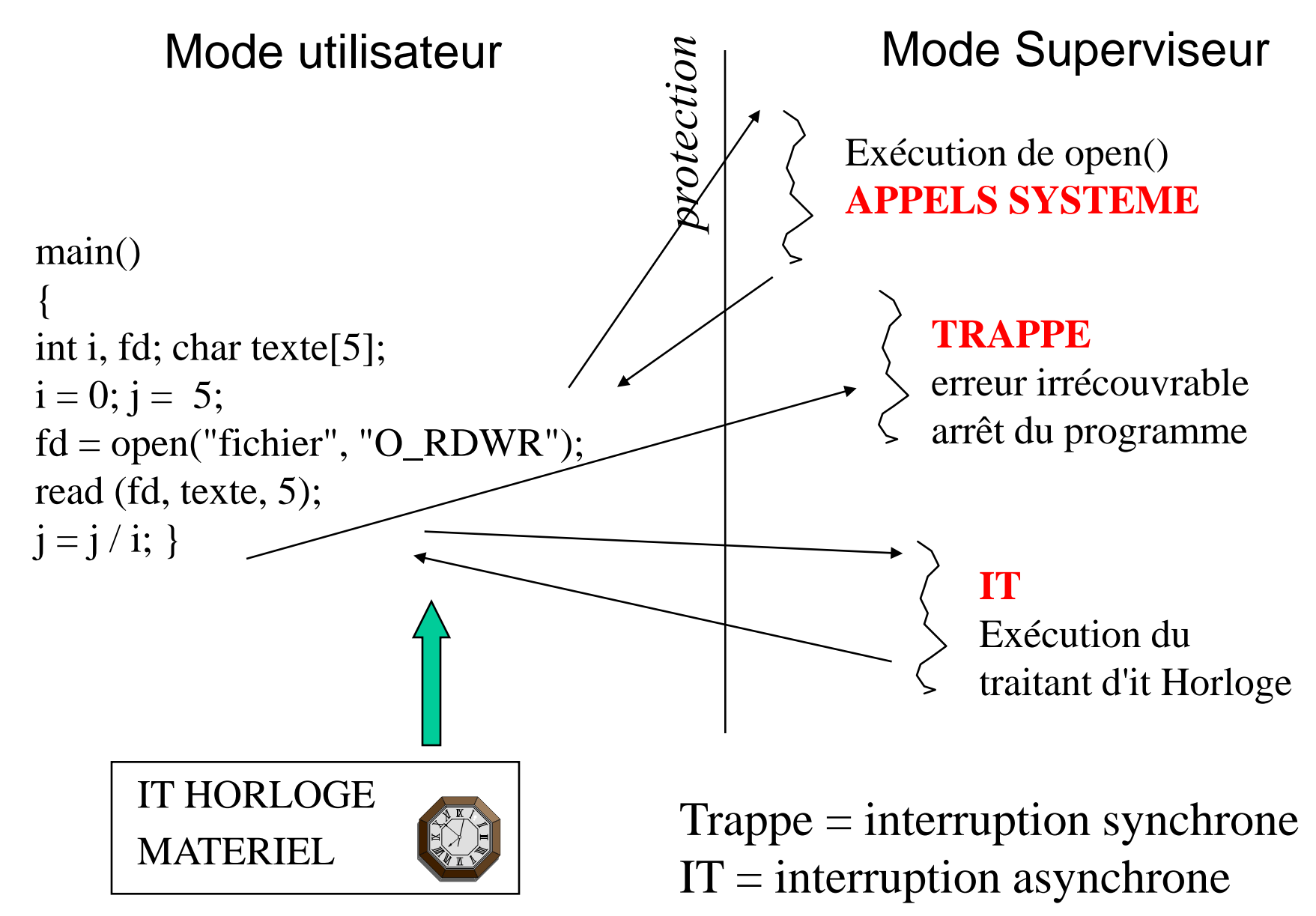

14

# **Processus Processus LINUX**

# **Caractéristiques Générales**

**Un processus Unix/Linux est identifié par un numéro unique, le PID.**

### **Processus Linux**

- **Tout processus Linux peut créer un autre processus Linux**
	- **Arborescence de processus avec un rapport père - fils entre processus créateur et processus crée**

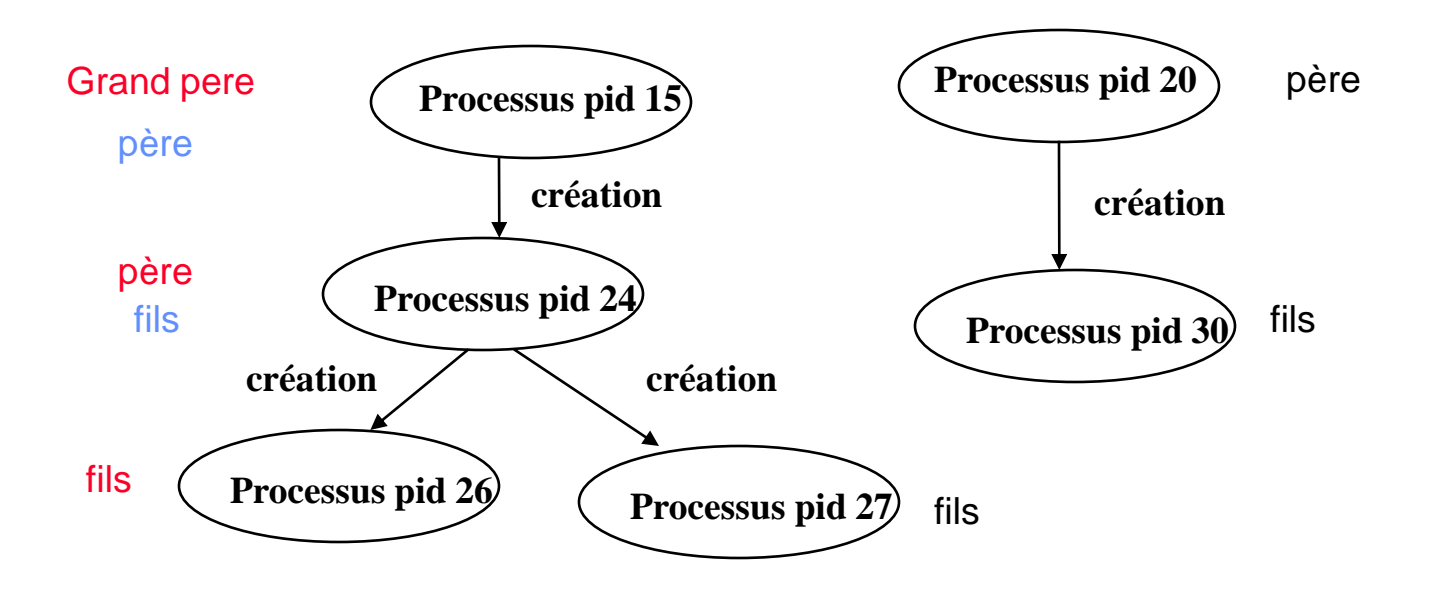

#### **Processus Linux**

• **Tout le système Linux repose sur ce concept arborescent**

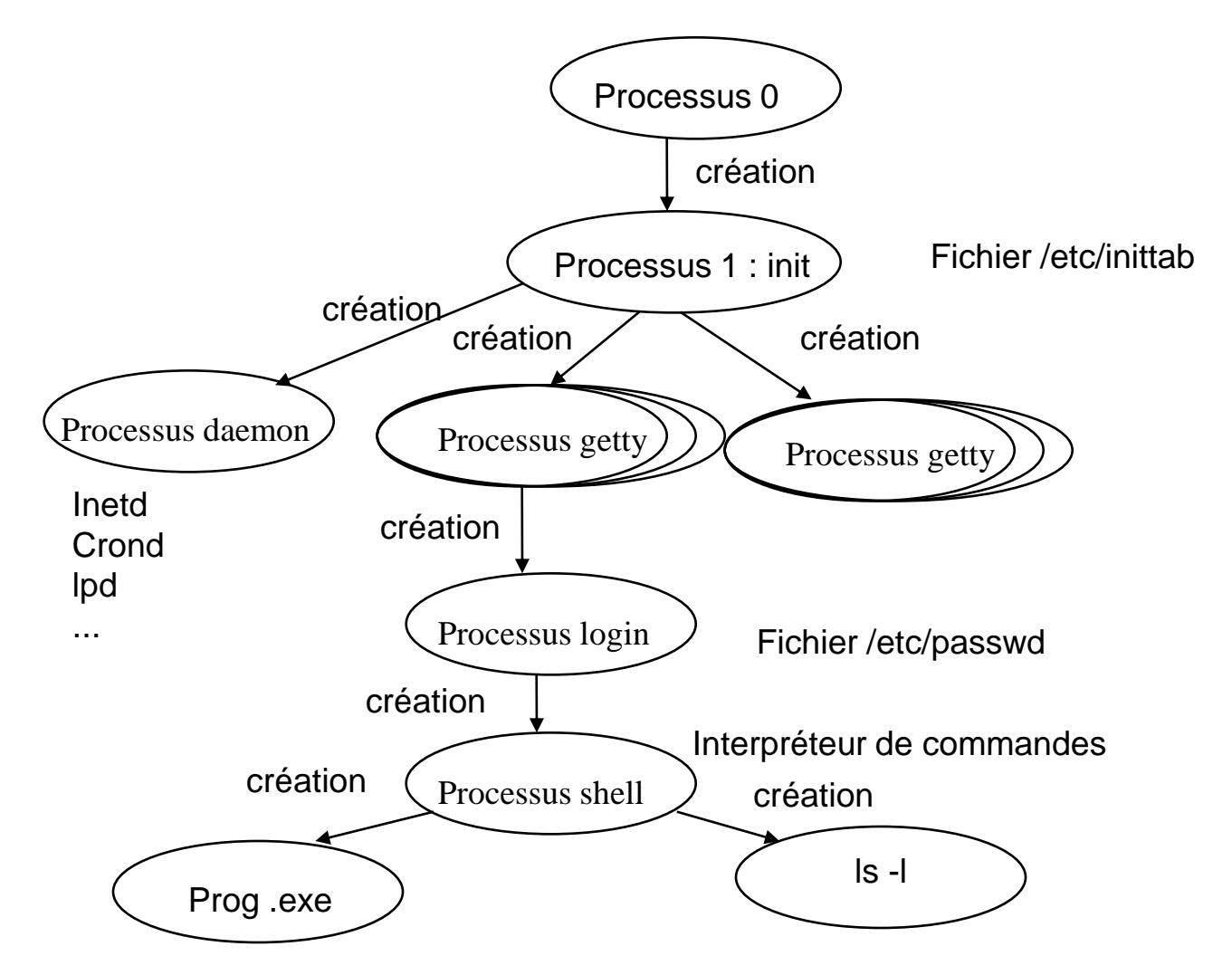

## **Processus Linux**

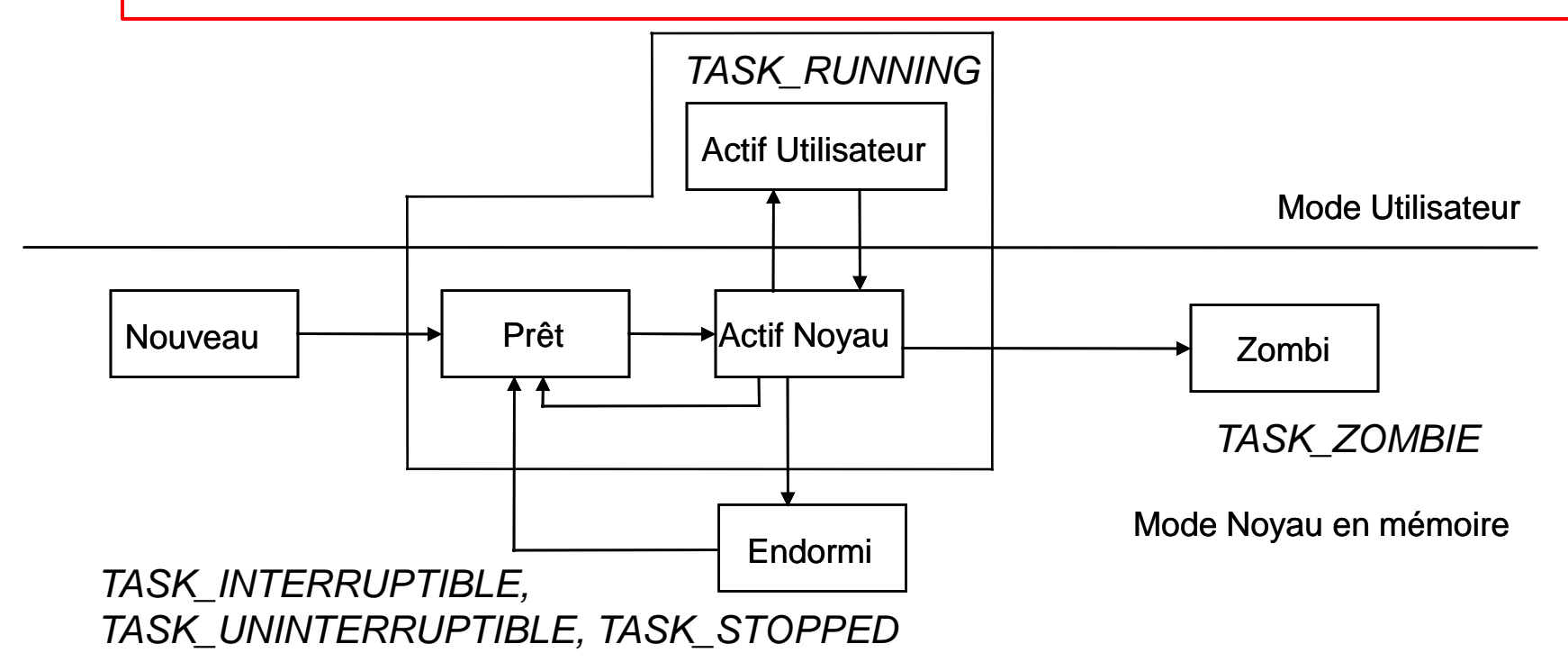

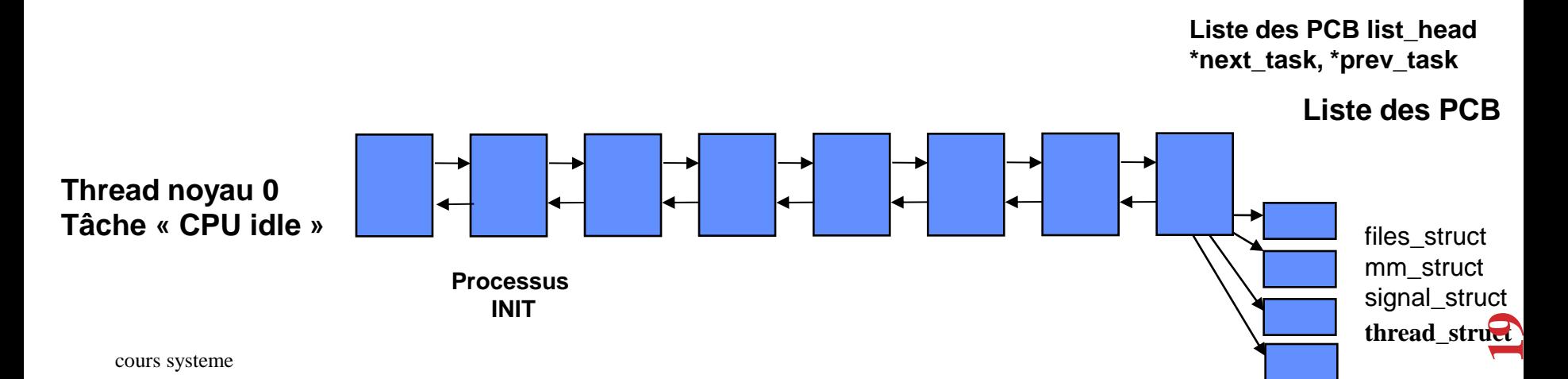

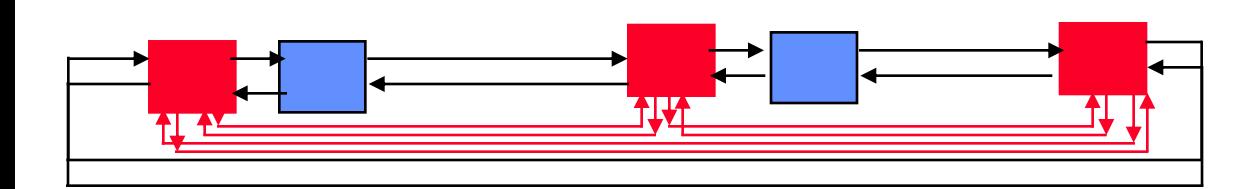

**Liste des PCB RUNNING (run\_queue) \*next\_run, \*prev\_run;**

**Liste des PCB list\_head \*next\_task, \*prev\_task**

#### **TASK\_STRUCT**

**volatile long state;** *- - état du processus* **long counter;** *- - quantum* **long priority;** *-- priorité SCHED\_OTHER* **struct task\_struct \*next\_task, \*prev\_task;** *-- chainage PCB* **struct task\_struct \*next\_run, \*prev\_run;** *-- chainage PCB Prêt* **int pid;** *-- pid du processus* **struct task\_struct \*p\_opptr, \*p\_pptr, \*p\_cptr,;** *-- pointeurs PCB père originel, père actuel, fils* **long need\_resched;** *-- ordonnancement requis ou pas* **long utime, stime, cutime, cstime;** *-- temps en mode user, noyau, temps des fils en mode user, noyau* **unsigned long policy;** *-- politique ordonnancement SCHED\_RR***,** *SCHED-FIFO, SCHED\_OTHER* **unsigned rt\_priority;** *-- priorité SCHED\_RR et SCHED\_FIFO* **struct thread\_struct tss;** *-- valeurs des registres du processeur* **struct mm\_struct \*mm;** *-- contexte mémoire struct files\_struct \*files ; -- table fichiers ouverts struct signal\_struct \*sig ; -- table de gestion des signaux*

# **Primitives et commandes générales**

## **Primitives et commandes générales**

• **Primitive getpid, getppid**

**pid\_t getpid(void)**

**retourne le pid du processus appelant**

**pid\_t getppid(void)**

**retourne le pid du père du processus appelant**

- **Commande ps**
	- **délivre la liste des processus avec leur caractéristiques (pid, ppid, état, terminal, durée d 'exécution, commande associée…)**

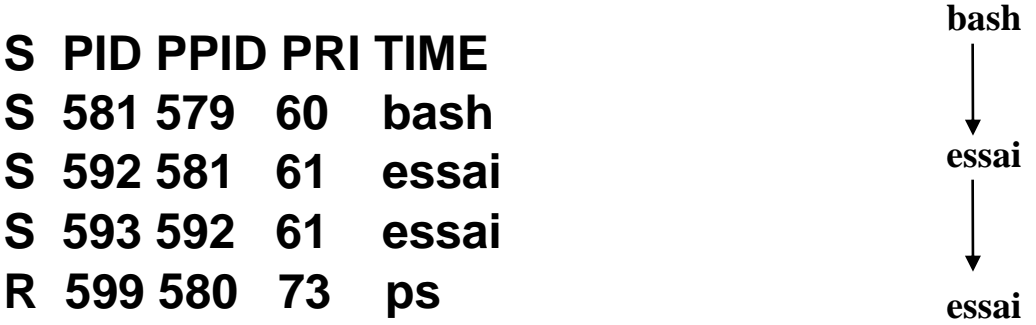

# **Arrêter un processus : kill**

**La commande kill permet d'envoyer un signal à un processus.**

**Un signal est un moyen de communication entre processus; il permet de spécifier à un processus qu'un évènement est arrivé. Chaque signal est identifié par un nom et un numéro**

**Le processus réagit au signal reçu (par exemple en s'arrêtant)**

**kill – numerosignal pid**

**SIGKILL 9 Force le processus à se terminer.**

**SIGTERM 15 signal par défaut. Termine le processus en « douceur ».**

```
inux-9bxb: ~ # ./essails&4052
i 11 i
linux-9bxb:~ # ps
  PID ITY
                    TIME CMD
                00:00:00 bash
3424 0ts/l
                00:00:00 essaibis
4052 pts/1
4055 pts/1
                00:00:00 ps
               kill 4052
linux-9bxb:~
                                 ./essaibis
      Terminated
1 L +
   ux-9bxb:~ # ps
  PID TI
                    TIME CMD.
                00:00:00 bash
3424 pts/1
4060 pts/1
                00:00:00 ps
 inux-9bxb
```
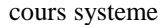

## **CREATION de PROCESSUS**

• **Primitive fork** 

**#include <unistd.h> pid\_t fork(void)**

- **La primitive fork() permet la création dynamique d 'un nouveau processus qui s 'exécute de manière concurrente avec le processus qui l 'a créé.**
- **Tout processus Unix/Linux hormis le processus 0 est crée à l 'aide de cette primitive.**
- **Le processus créateur (le père) par un appel à la primitive fork() crée un processus fils qui est une copie exacte de lui-même (code et données)**

```
PROCESSUS PID 12222
Main ()
{
pid_t ret ;
int i, j;
for(i=0; i<8; i++)
        i = i + j;
ret = fork();
```
**MODE UTILISATEUR** 

**Exécution de l 'appel système fork**

**Si les ressources noyau sont disponibles**

- **- allouer une entrée de la table des processus au nouveau processus**
- **- allouer un pid unique au nouveau processus**
- **- dupliquer le contexte du processus parent (code, données, pile)**
- **- retourner le pid du processus crée à son père et 0 au processus fils**

**}**

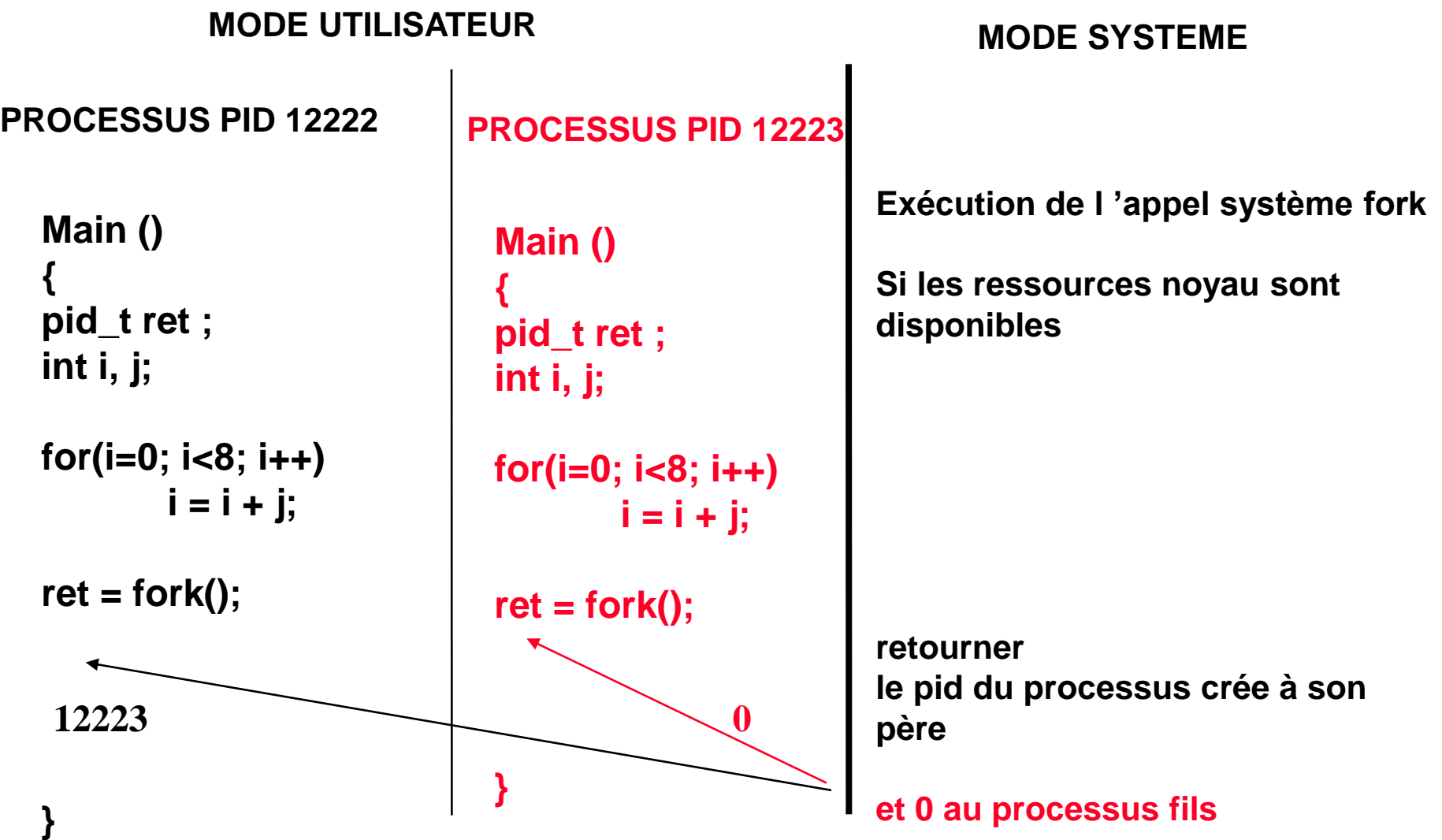

Données Pile User Table des Régions (mm\_struct) Pile noyau Données Pile User Table des régions Pile noyau Code partagé PERE FILS Task\_struct Task\_struct signal\_struct files\_struct

cours systeme

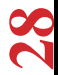

• **Mécanisme du** *copy on write* **( Copie sur écriture):**

**Lors de sa création, le fils partage avec son père:**

**- le segment de code;**

**- le segment de données et la pile sont également partagés et mis en accès lecture seule .**

**Lors d'un accès en écriture par l'un des deux processus, le segment de données ou la pile sont effectivement dupliqués.** 

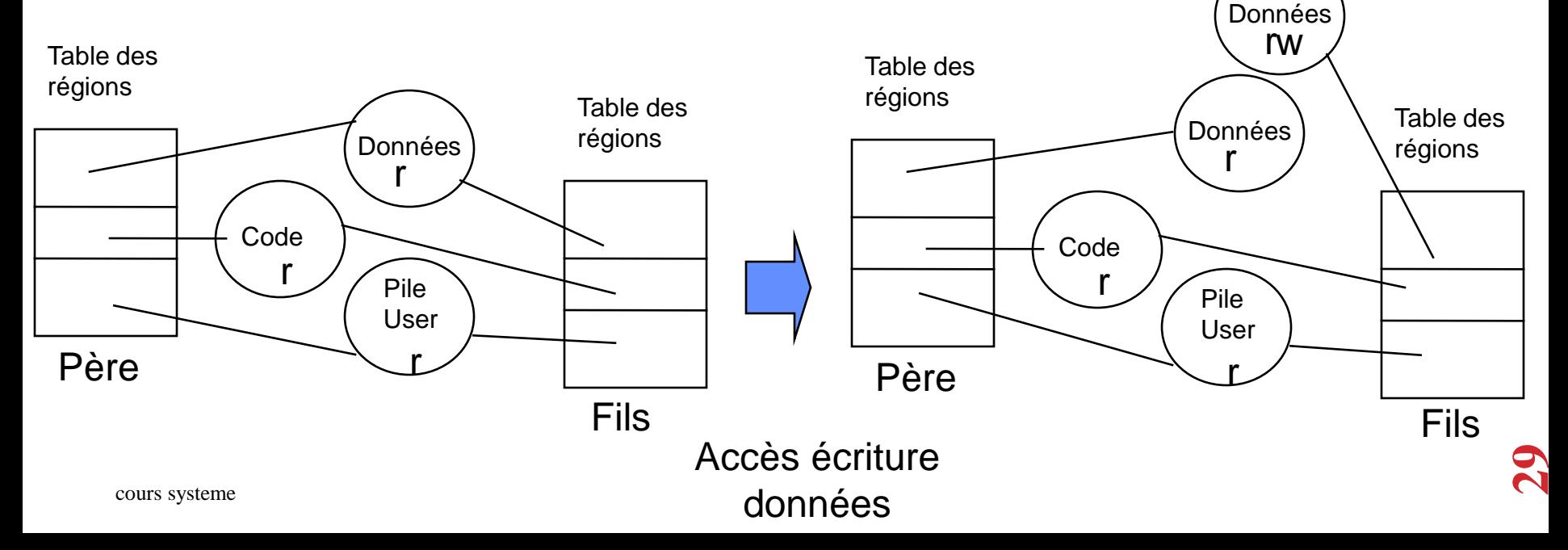

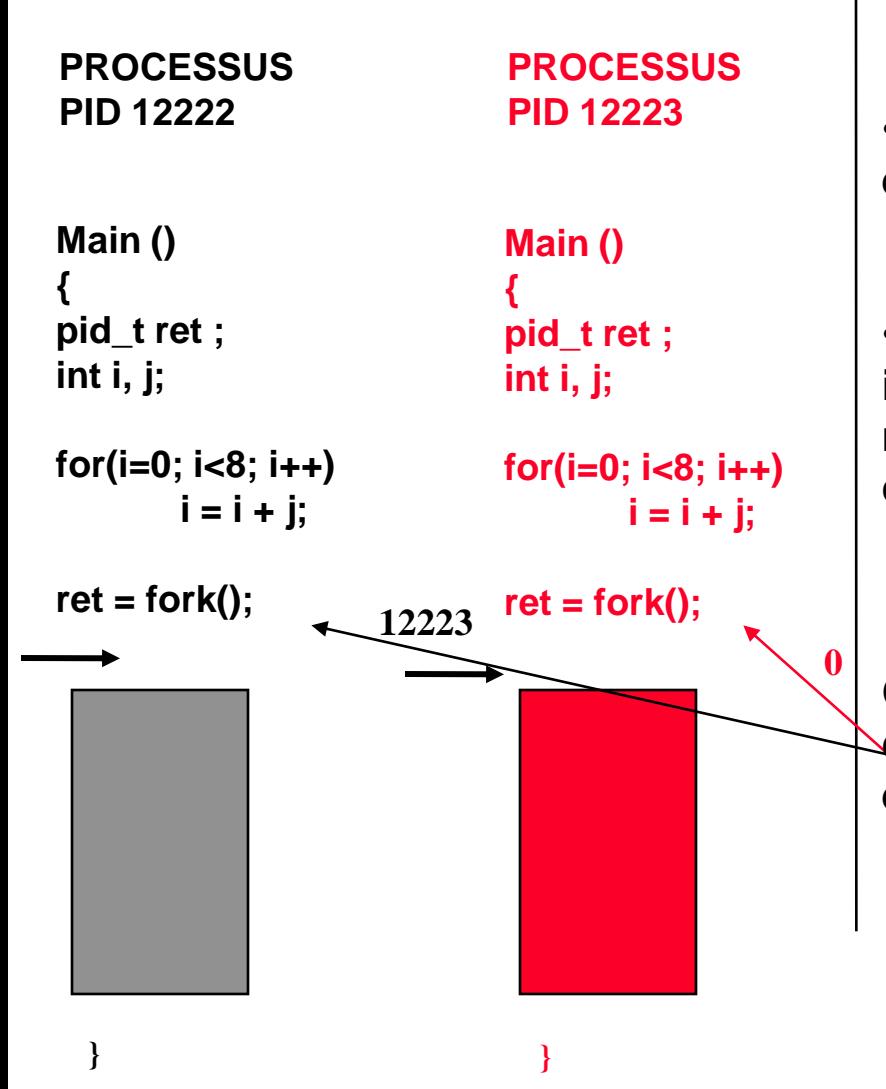

• **Chaque processus père et fils reprend son exécution après le fork()**

• **Le code et les données étant strictement identiques, il est nécessaire de disposer d 'un mécanisme pour différencier le comportement des deux processus après le fork()**

**On utilise pour cela le code retour du fork() qui est différent chez le fils (toujours 0) et le père (pid du fils crée)**

```
PROCESSUS 
                                                          PID 12223
 PROCESSUS 
 PID 12222
Main ()
{
pid_t ret ;
int i, j;
for(i=0; i<8; i++)
         i = i + j;
ret= fork();
if (ret == 0)
   printf(" je suis le fils ")
else
{
     printf ("je suis le père");
     printf ("pid de mon fils %d", ret)
}
}
                                                       Main ()
                                                        {
                                                       pid_t ret ;
                                                       int i, j;
                                                       for(i=0; i<8; i++)
                                                                i = i + j;
                                                       ret= fork();
                                                       if (ret == 0)
                                                          printf(" je suis le fils ")
                                                       else
                                                       {
                                                             printf ("je suis le père");
                                                             printf ("pid de mon fils, %d" , ret)
                                                        }
                                                       }
                      Pid du fils : 12223
                      getpid : 12222
                      getppid :shell
                                                                               getpid : 12223
                                                                               getppid :12222
```
# **Génétique des processus Linux (1)**

PERE

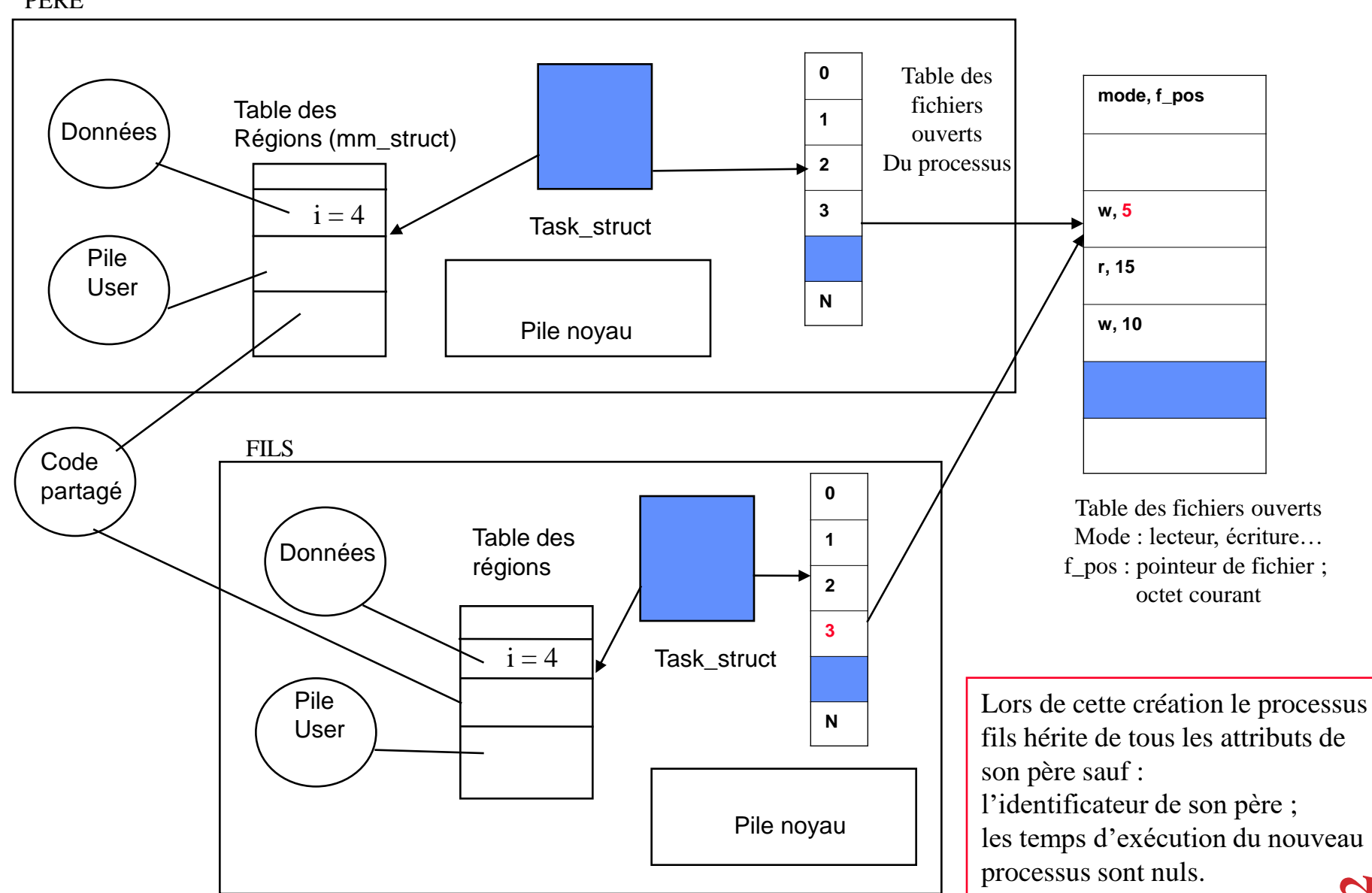

## **Génétique des processus Linux (1)**

```
#include <stdio.h>
#include <sys/types.h>
#include <sys/stat.h>
#include <fcntl.h>
main()int pid, fp, i, j;char ch(4);
fp = open("fichier", O_RDWR);pid = fork();
if (pid == 0)for(i=0; i<4; i++){ read(fp, ch, 4) }
        printf('hello fils: \sin', ch);
        sleep(4);-1
else
        for(j=0; j<3; j++)\{read(fp, ch, 4\};printf("hello pere; \sin", ch);
        sleep(5);)wait();
        close(fp);
```

```
volcan:-/MPS $ essai
hello pere; 1234
hello fils; 5678
 hello fils; 9cou
 hello pere; coul'
 hello fils; espe
 hello pere; tits
 hello fils; amis
volcan:~/MPS $
```
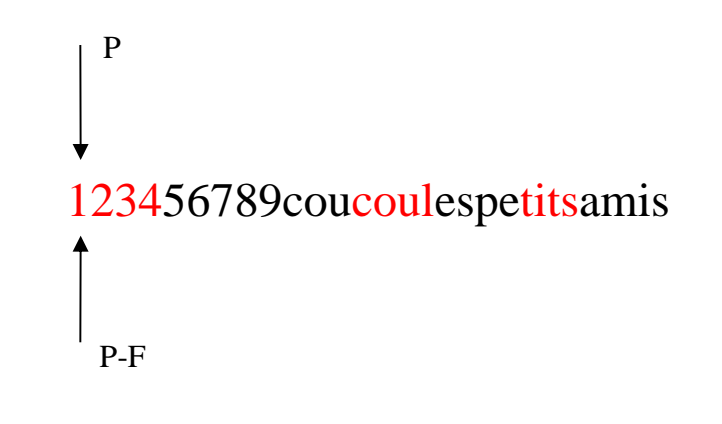

# **Synchronisation père / fils**

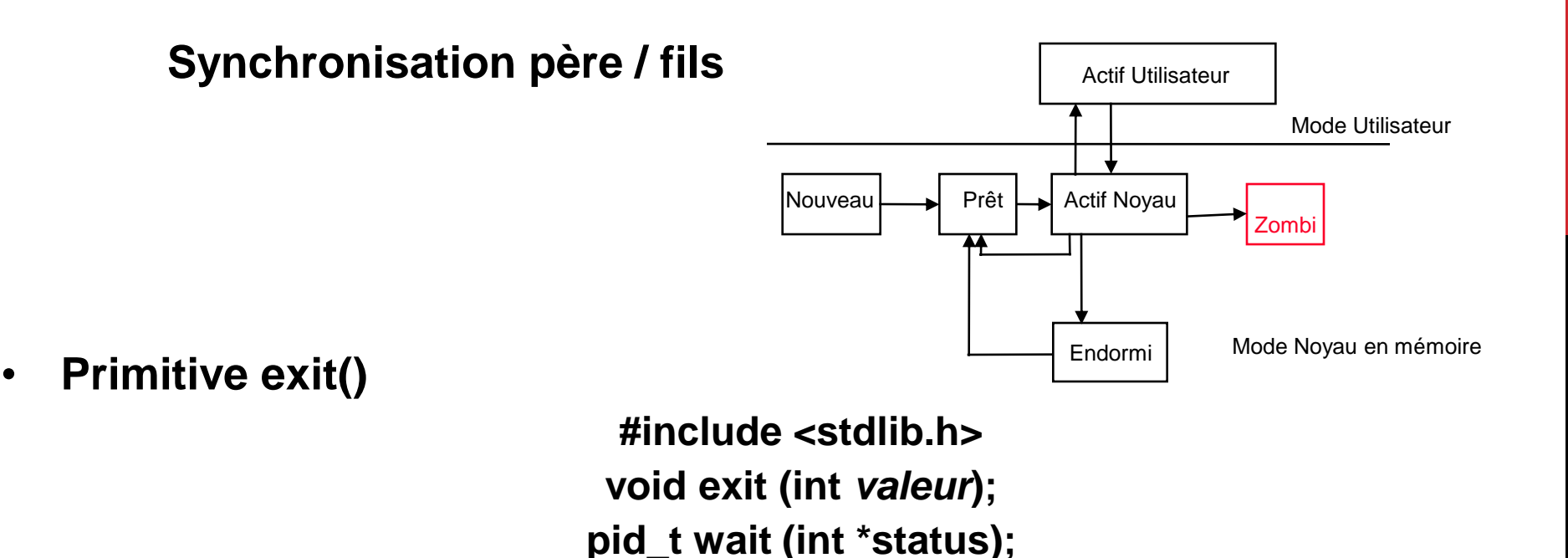

- **un appel à la primitive exit() provoque la terminaison du processus effectuant l'appel avec un code retour** *valeur***. (Par défaut, le franchissement de la dernière } d'un programme C tient lieu d'exit)**
- **un processus qui se termine passe dans l'état Zombie et reste dans cet état tant que son père n'a pas pris en compte sa terminaison**

 **Le processus père "récupère" la terminaison de ses fils par un appel à la primitive wait ()**

```
PROCESSUS
                                                        PID 12223
PROCESSUS
PID 12222
Main ()
{
pid_t ret ;
int i, j;
for(i=0; i<8; i++)
        \mathbf{i} = \mathbf{i} + \mathbf{j};
ret= fork();
if (ret == 0)
{
       printf(" je suis le fils ");
       exit(); }
else
{
     printf ("je suis le père");
     printf ("pid de mon fils, %d" , ret)
     wait();
}
}
                                                   Main ()
                                                   {
                                                   pid_t ret;
                                                   int i, j;
                                                   for(i=0; i<8; i++)
                                                           i = i + j;
                                                   ret= fork();
                                                   if (ret== 0)
                                                   {
                                                          printf(" je suis le fils ");
                                                          exit; }
                                                   else
                                                   {
                                                        printf ("je suis le père");
                                                        printf ("pid de mon fils, %d" ,ret);
                                                        wait();
                                                    }
 cours systeme }
```
# **Synchronisation père / fils**

- **Lorsqu'un processus se termine (exit), le système démantèle tout son contexte, sauf l'entrée de la table des processus le concernant.**
- **Le processus père, par un wait(), "récupère" la mort de son fils, cumule les statistiques de celui-ci avec les siennes et détruit l'entrée de la table des processus concernant son fils défunt. Le processus fils disparaît complètement.**
- **La communication entre le fils zombie et le père s'effectue par le biais d'un signal transmis du fils vers le père (signal SIGCHLD ou mort du fils)**

# **Génétique des processus Linux**

#### **Decès et adoption**

- **1. Un processus fils défunt reste zombie jusqu'à ce que son contexte soit totalement détruit.**
- **2. Un processus fils orphelin, suite au décès de son père (le processus père s'est terminé avant son fils) est toujours adopté par le processus 1 (Init).**

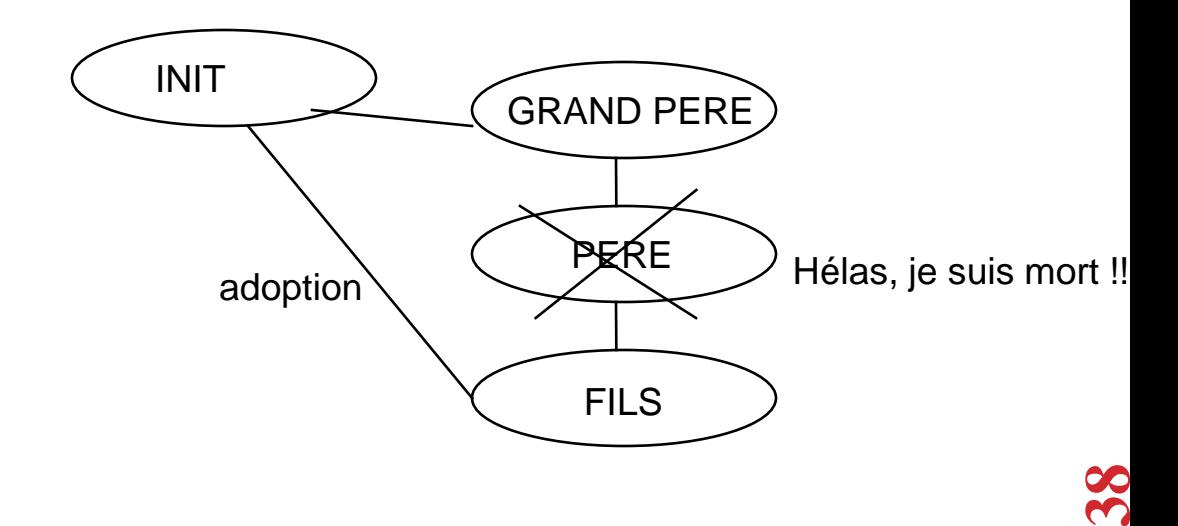

# **Génétique des processus Linux**

#### Cas 1

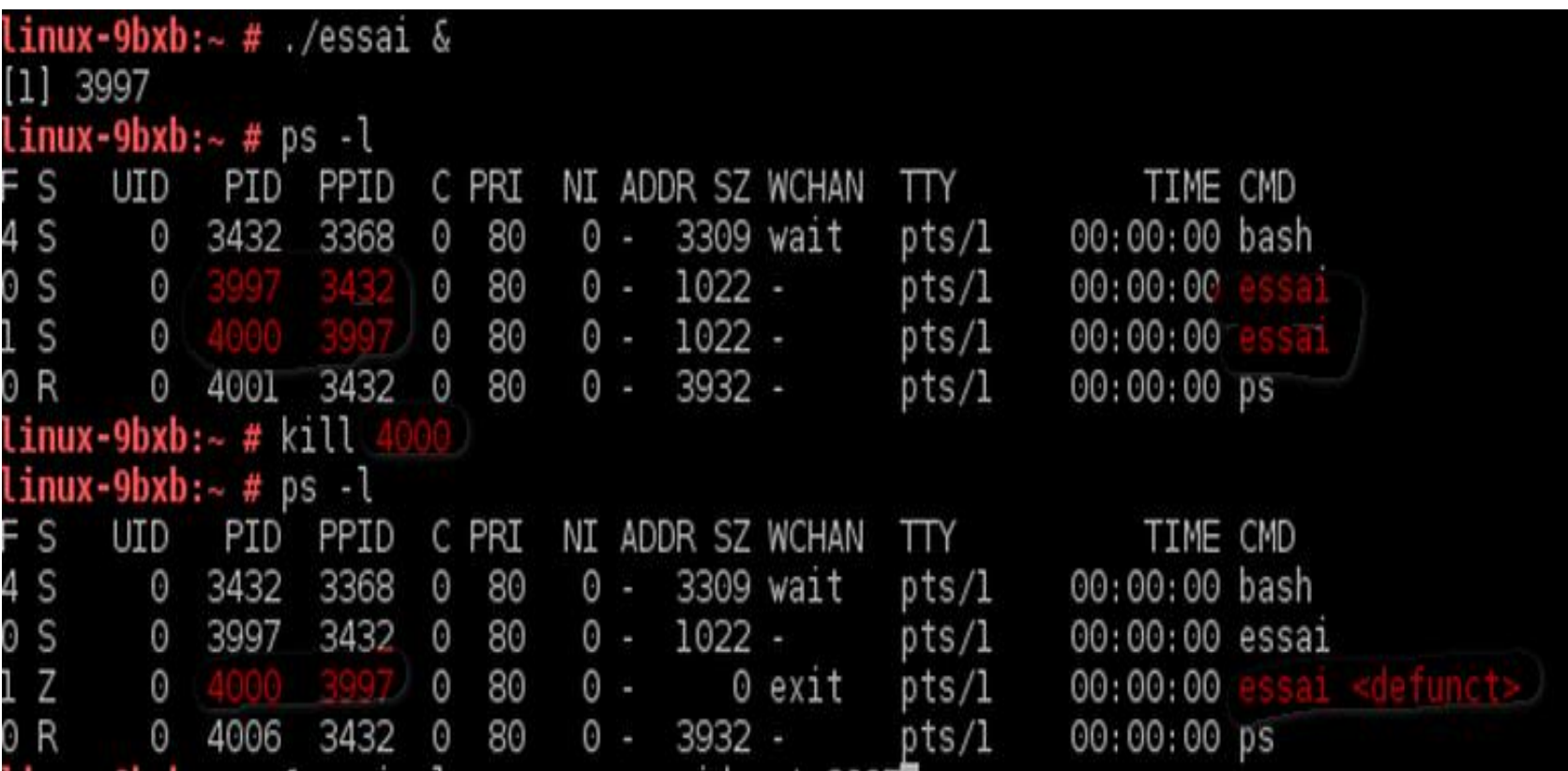

# **Génétique des processus Linux**

Cas 2

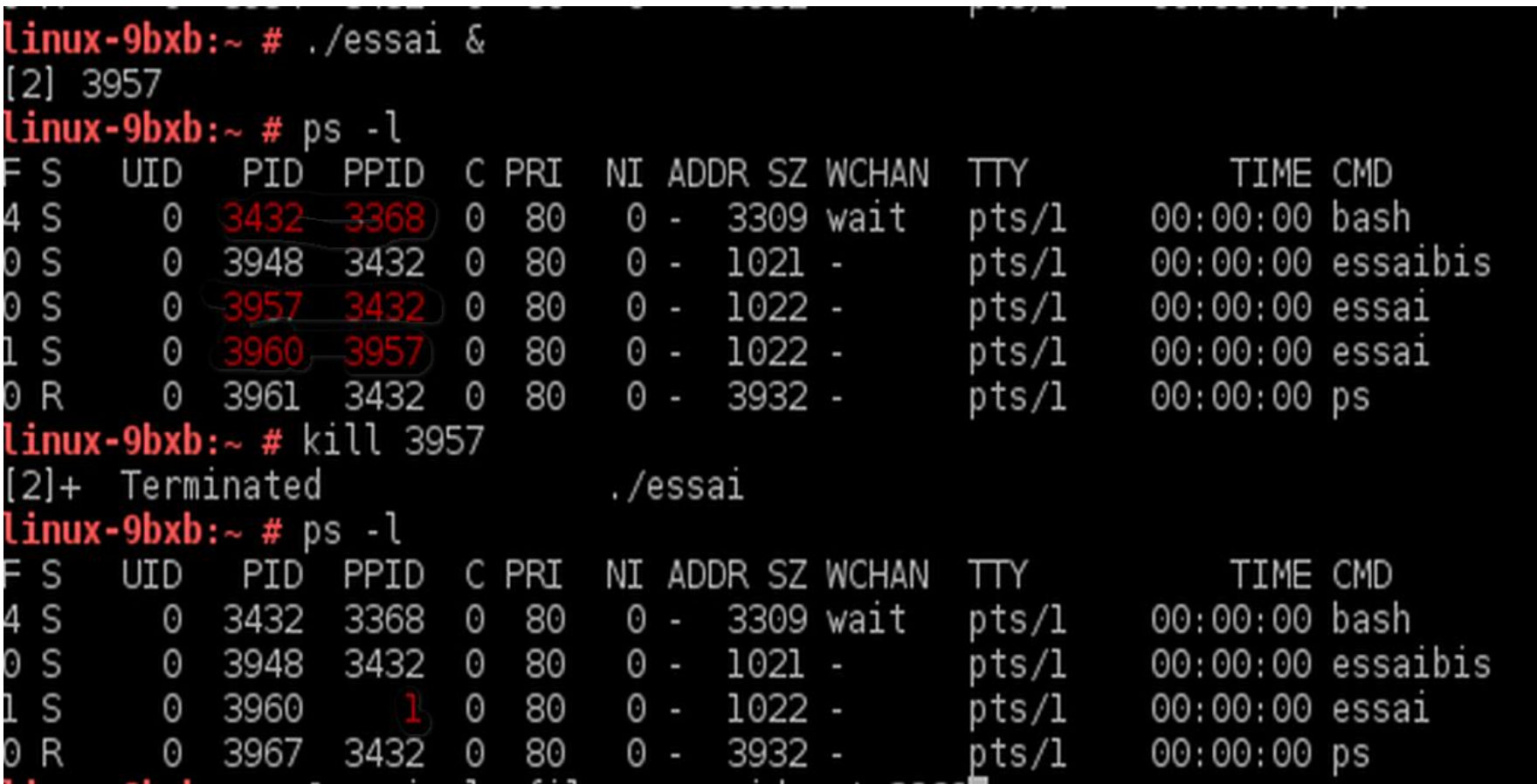

## **Primitives de recouvrement**

Il s'agit d'un ensemble de primitives (famille exec) permettant à un processus de charger en mémoire, un nouveau code exécutable (execl, execlp, execle, execv, execvp, execve).

## **Primitives de recouvrement**

**int main (int argc, char \*argv[], char \*arge[]);**

**argc est le nombre de composants de la commande**

**argv est un tableau de pointeurs de caractères donnant accès aux différentes composantes de la commande** 

**arge est un tableau de pointeurs de caractères donnant accès à l'environnement du processus.**

```
% calcul 3 4 
                      on a argc = 3, argv[0]="calcul",argv[1]="3"
et argv[2] = "4" Calcul.c
Main(argc,argv)
{
int somme;
if (argc \langle > 3) {printf("erreur"); exit();}
somme = atoi(argv[1]) + atoi(argv[2]);
exit();
}
                                           ATOI() : conversion caractère --> entier
                                    Sh ---> fork puis exec(calcul, 3, 4)
```
# **Primitives de recouvrement (execl)**

```
#include <sys/types.h>
#include <sys/wait.h>
int execl(const char *ref, const char *arg, …, NULL)
                                                                        PROCESSUS
                                                               Main ()
                                                               {
                                                               pid_t pid ;
                                                               int i, j;
                                                               for(i=0; i<8; i++)
                                                                       i = i + i;
                                                               pid = fork();
                                                               if (pid == 0){
                                                                      printf(" je suis le fils ");
                                                                      execl("/home/calcul","calcul","3","4", NULL);
                                                               }
                                                               else
                                                               {
                                                                    printf ("je suis le père");
                                                                    printf ("pid de mon fils, %d" , pid);
                                                                    wait();
                                                                }
                                                               }
  Création d'un processus fils
  par duplication du code et données du père
  Le processus fils recouvre le code et les données
  hérités du père par ceux du programme calcul.
  Le père transmet des données de son environnement
 vers son fils par les paramètres de l'exec
                     Le père attend son fils
Chemin absolu du code exécutable
                                     arguments
                                                                           executable paramètres
                                                                                                                 43
```
## **Processus Unix**

• **Tout le système Unix repose sur ce concept arborescent**

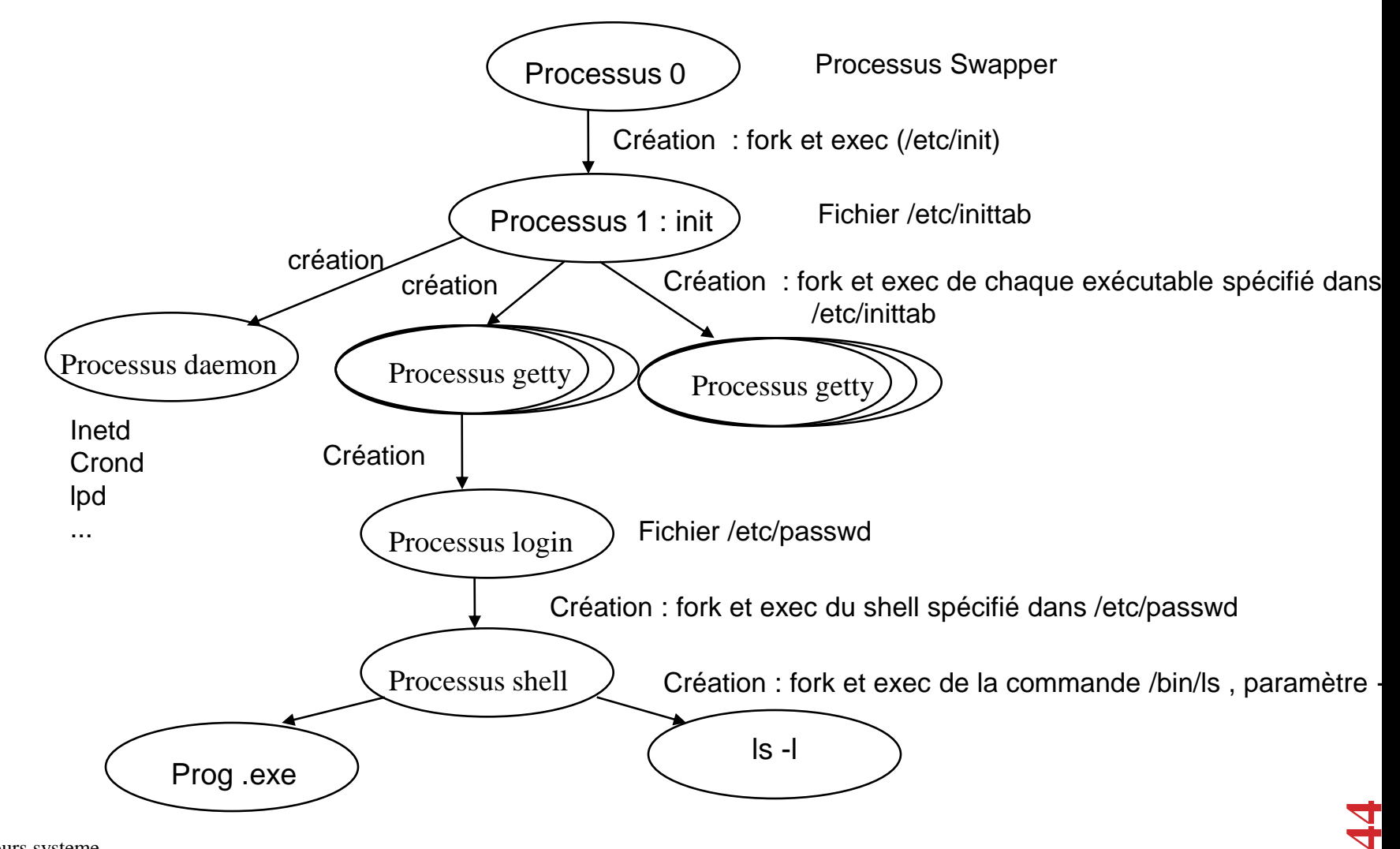

## **Primitives de recouvrement**

**Il y a six primitives qui diffèrent**

**par la manière dont les arguments argv sont passés**

**liste (execl, execlp, execle)**

**tableau (execv, execvp, execve)**

 **par la manière dont le chemin de l'exécutable à charger est spécifié**

**en utilisant la variable d'environnement PATH (execlp, execvp)**

**relativement au répertoire de travail (les autres)**

**par la modification de l'environnement (execve, execle)**

#### **Notion de processus léger (threads, activités)**

#### • **Définition**

**Extension du modèle traditionnel de processus**

 **Un thread ou processus léger est un fil d 'exécution au sein d 'un processus. On peut avoir plusieurs fils d 'exécution au sein du processus.**

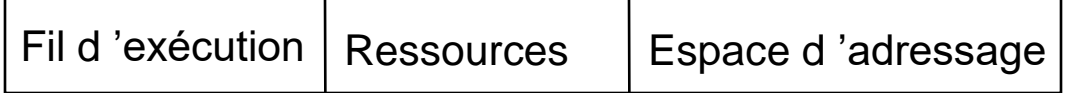

Processus classique

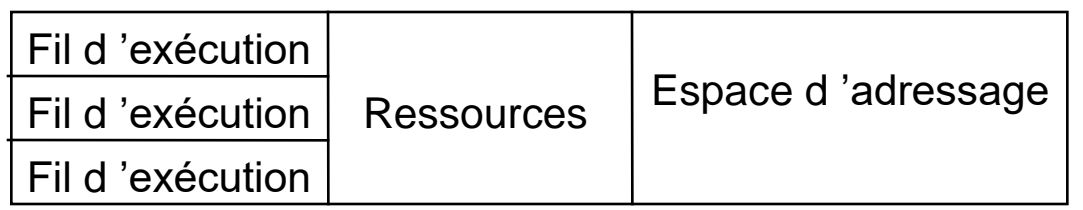

Processus à threads

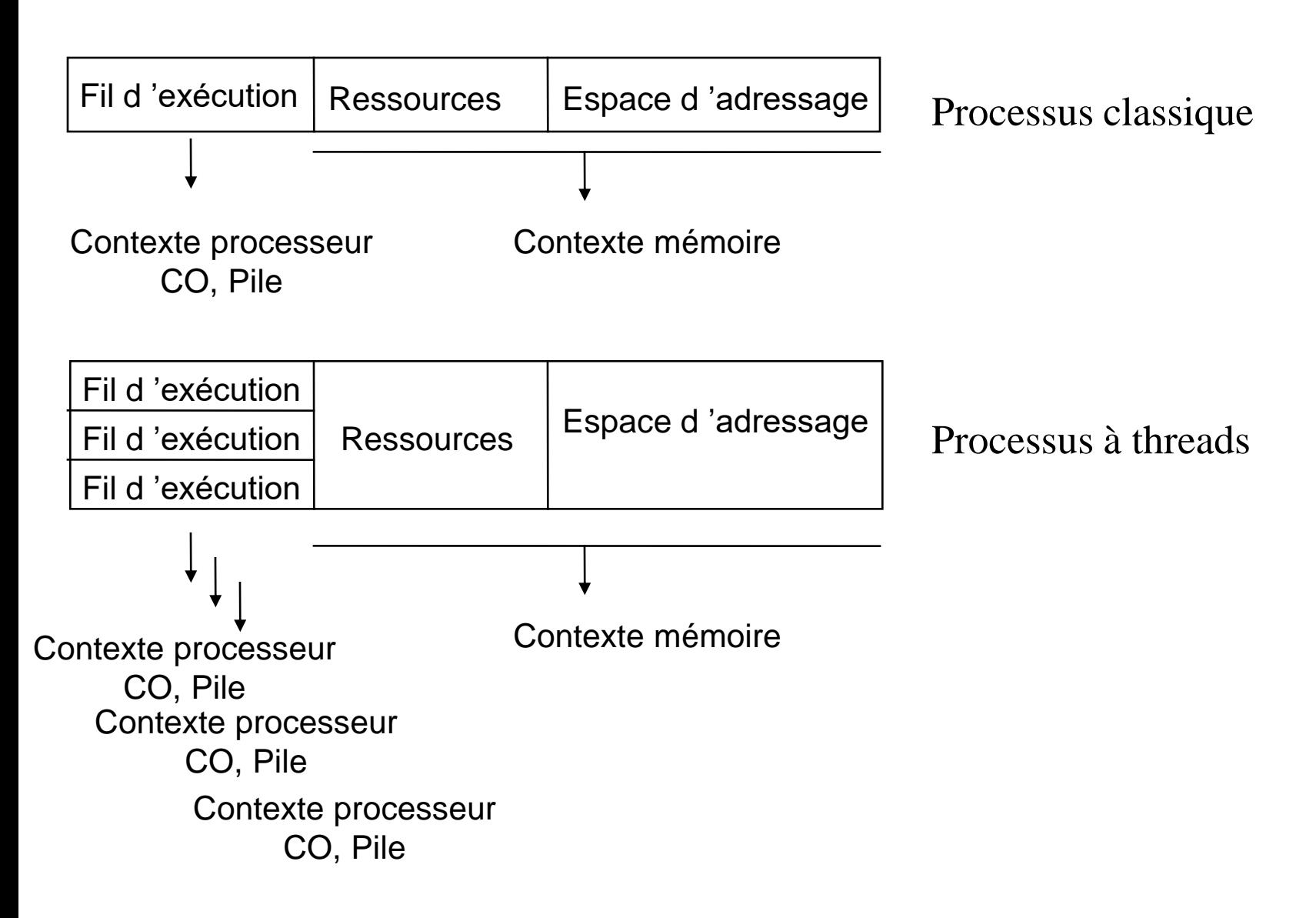

#### • **Primitives**

 **Création int pthread create (pthread t \*thread, const pthread attr t \*attr, void \* (\*start\_routine)(void \*), void \*arg);**

#### **synchronisation entre threads**

int pthread join ( pthread t thread, void \*\*value ptr);

**terminaison de threads** 

**int pthread\_exit (void \*\*value\_ptr);** 

```
#include <stdio.h>
#include <pthread.h>
```

```
pthread_t pthread_id[3];
```

```
void f_thread(int i) {
printf ("je suis la %d-eme pthread d'identite %d.%d\n", i, getpid(), 
pthread_self());
}
main()
{
int i;
for (i=0; i<3; i++)
if (pthread_create(pthread_id + i, pthread_attr_default, f_thread, 
i) == -1)
      fprintf(stderr, "erreur de creation pthread numero %d\n", i);
printf ("je suis la thread initiale %d.%d\n", getpid(), 
pthread_self());
pthread_join();
} 
                                                                            main
```
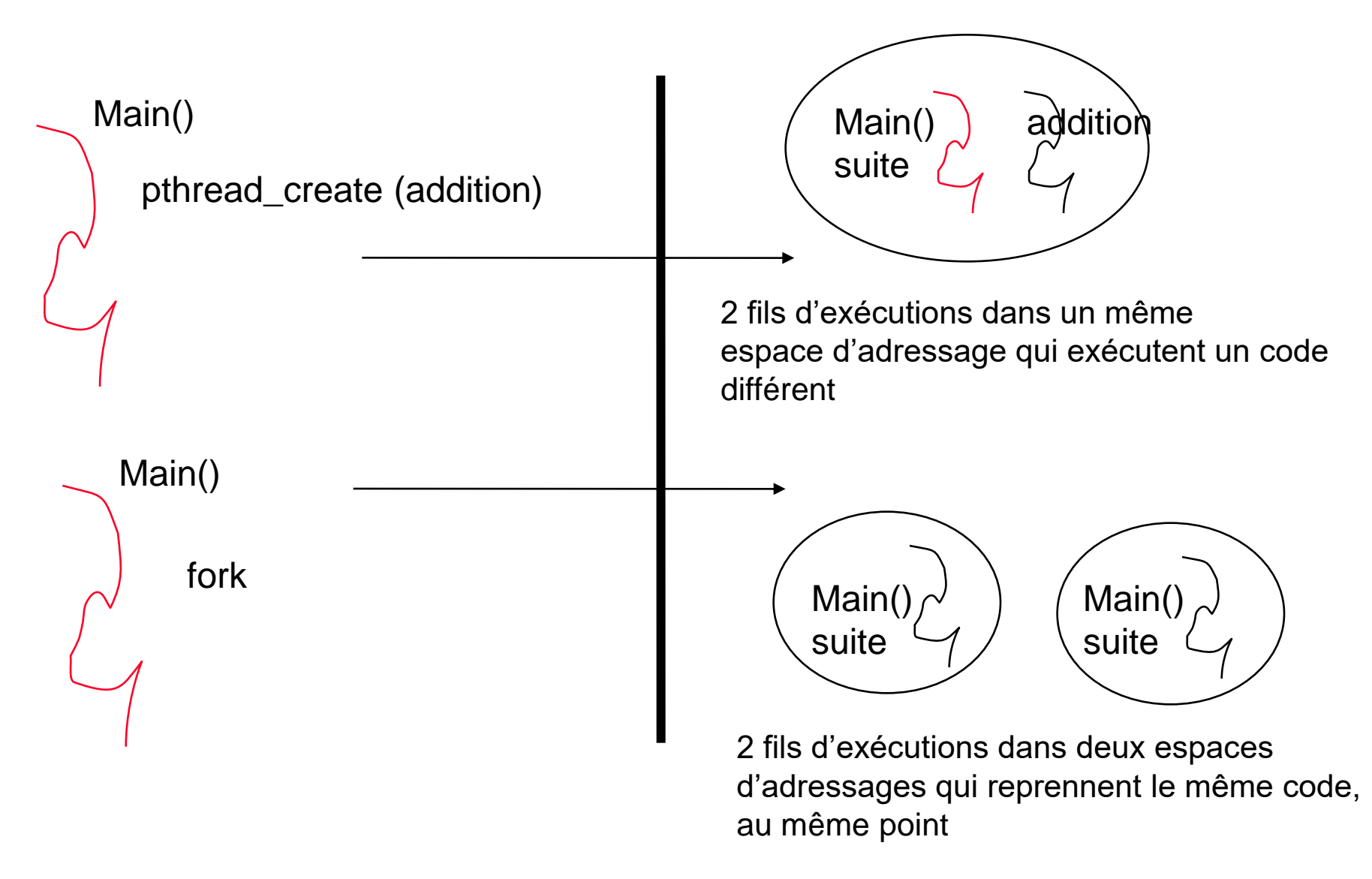

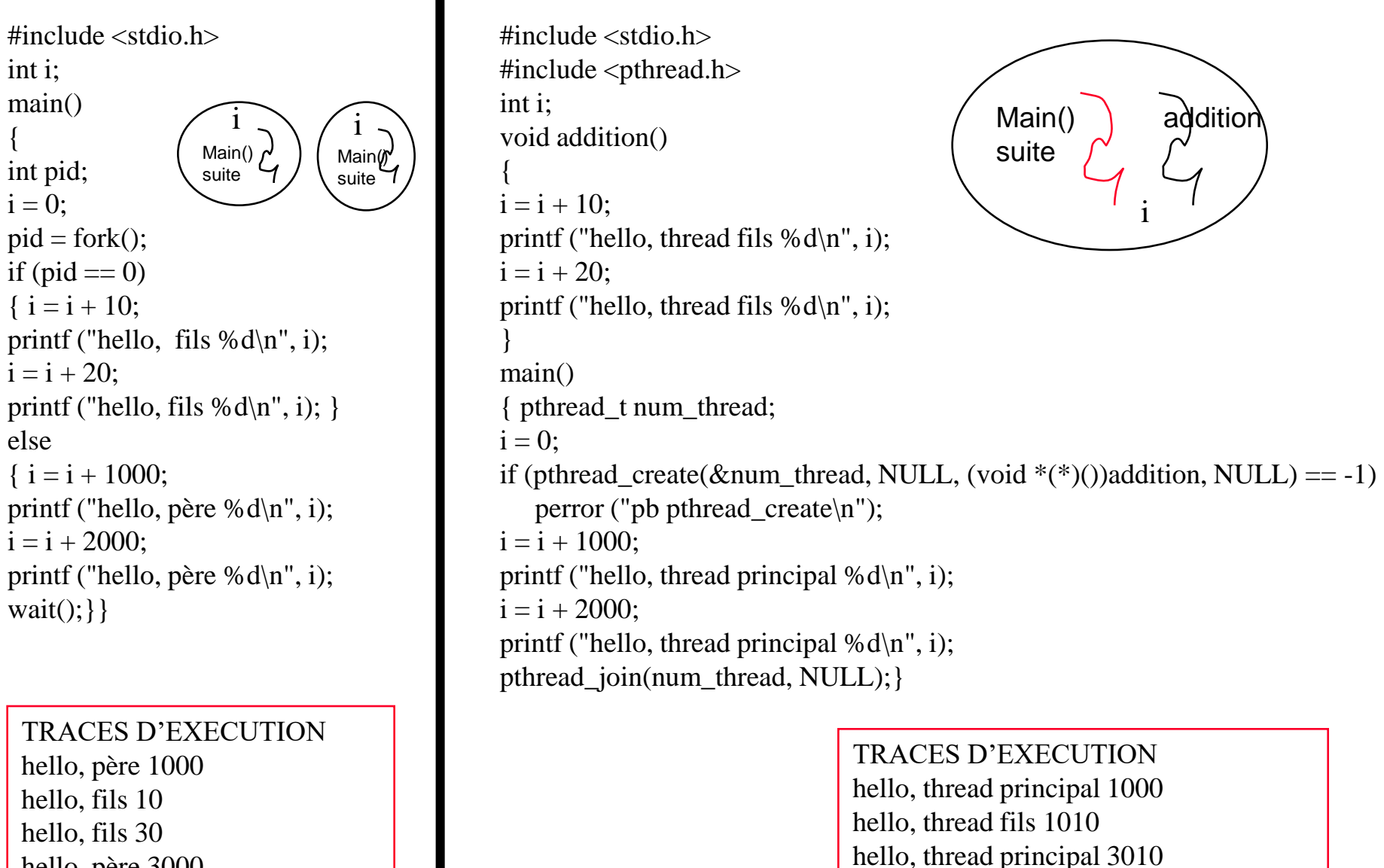

hello, thread fils 3030

hello, père 3000

Processus classique (lourd)  $\vert$  Processus à threads (léger)

**espace d 'adressage protégé à un fil d 'exécution**

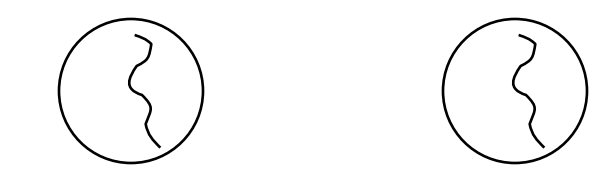

**Commutation de contexte toujours changement d 'espace d 'adressage**

**Communication outils entre espace d 'adressage (tubes, messages queues)**

**Pas de parallélisme dans un espace d 'adressage**

**espace d 'adressage protégé à n fils** d 'exécution ( $n \ge 1$ )

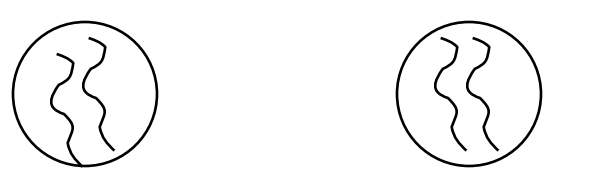

**Commutation de contexte : allégée pas de changement d 'espace d 'adressage entre fils d 'un même processus**

**Communication : allégée les fils d 'exécution d 'un même processus partagent les données, mais attention à la synchronisation**

**Parallélisme dans un espace d 'adressage**

# **Linux : les threads noyau**

**Le noyau Linux comporte un ensemble de 5 threads noyau qui s'exécutent en mode superviseur et remplisse des tâches spécifiques:**

- **- thread 0 : s'exécute lorsque le CPU est idle;**
- **- kupdate, bdflush : gestion du cache disque;**
- **- kswapd, kpiod : gestion de la mémoire centrale.**

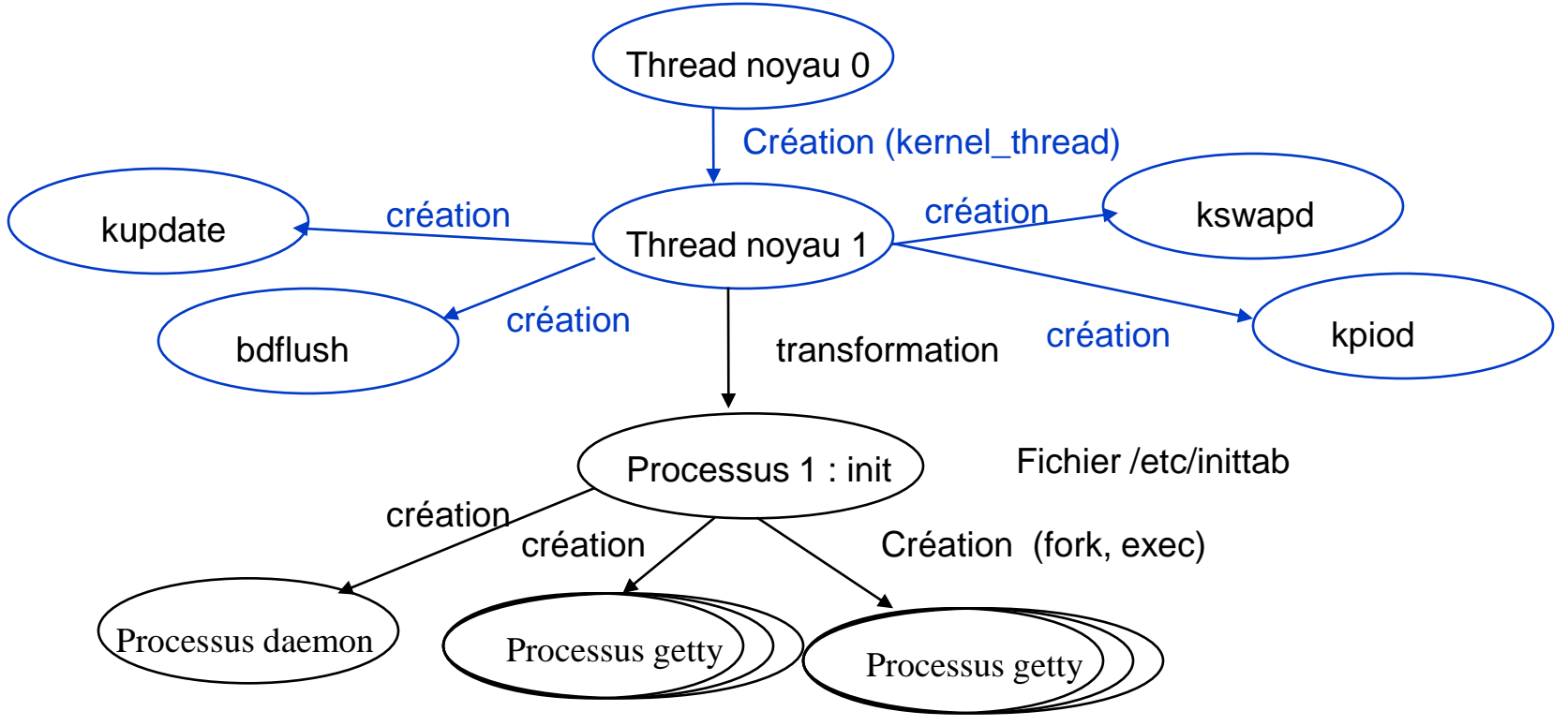